# Description of PowerFlux algorithms and implementation (draft)

LIGO-T050186-00-Z

Vladimir Dergachev

September 25, 2005

## Contents

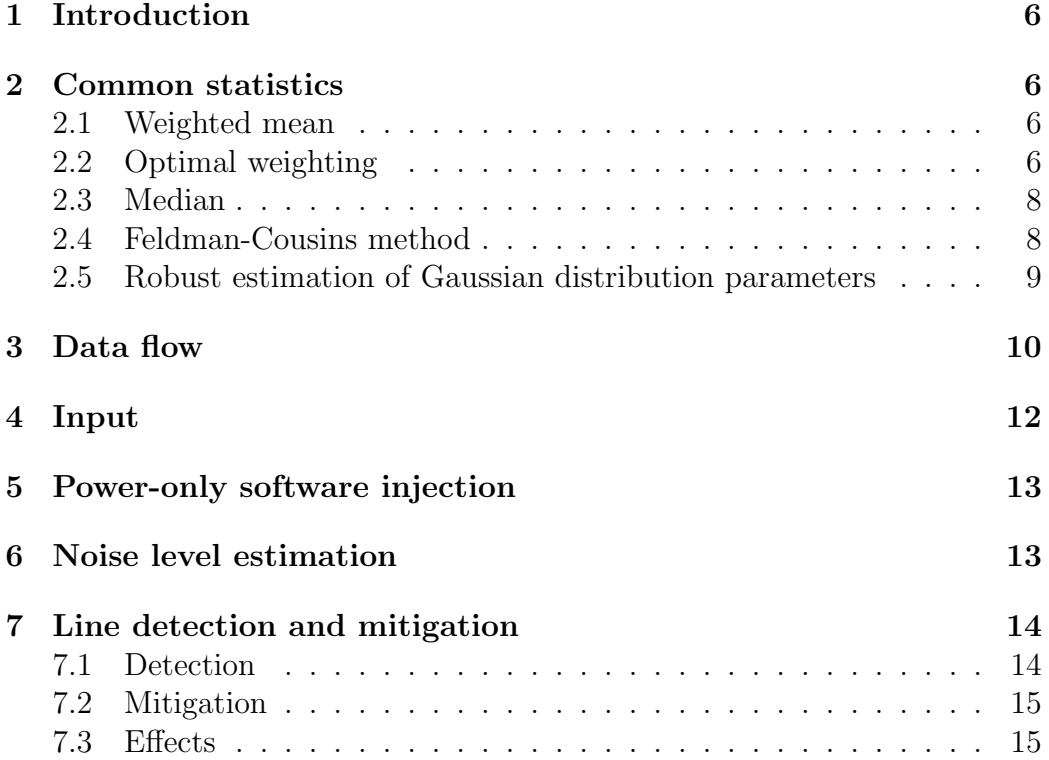

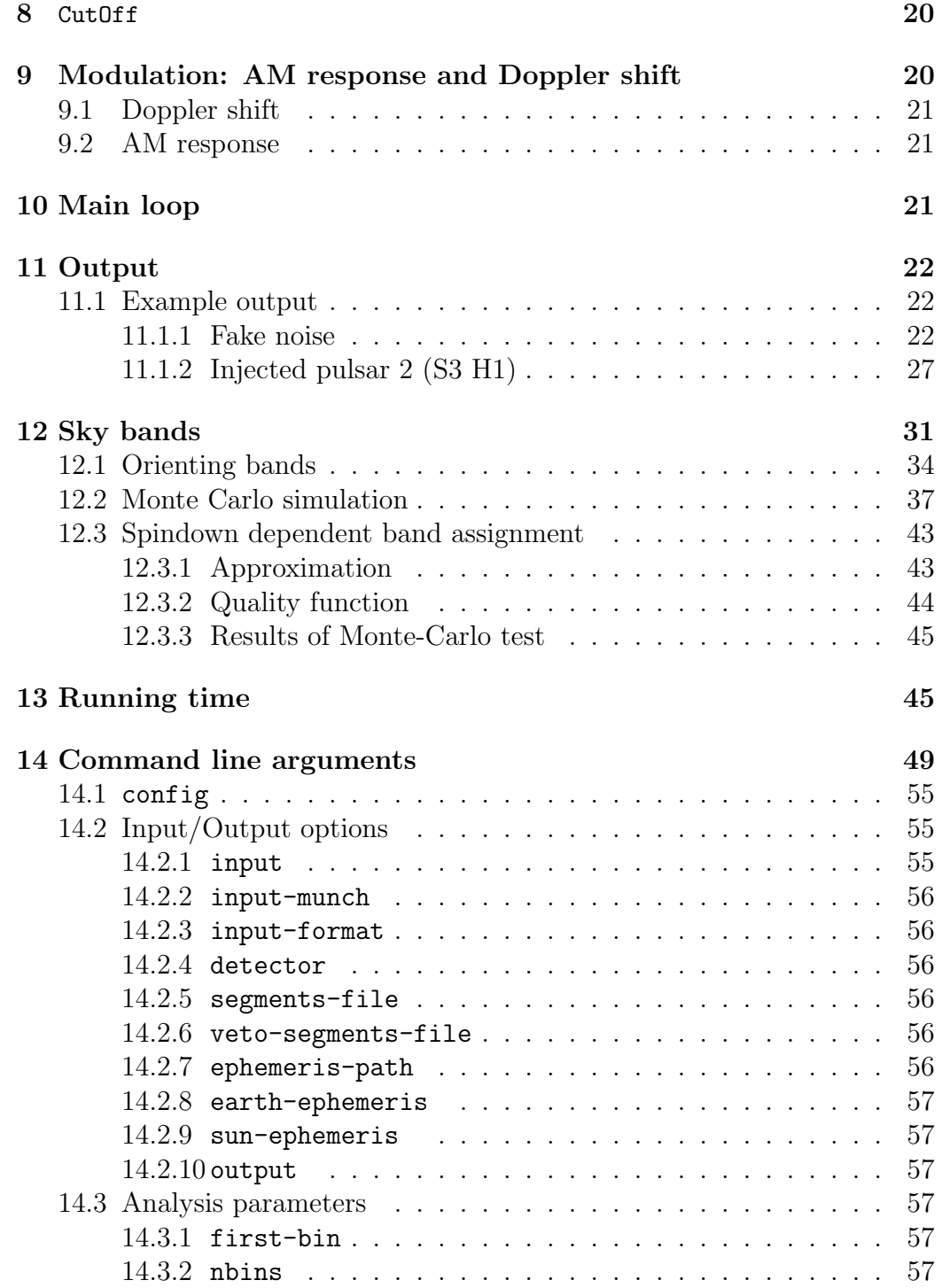

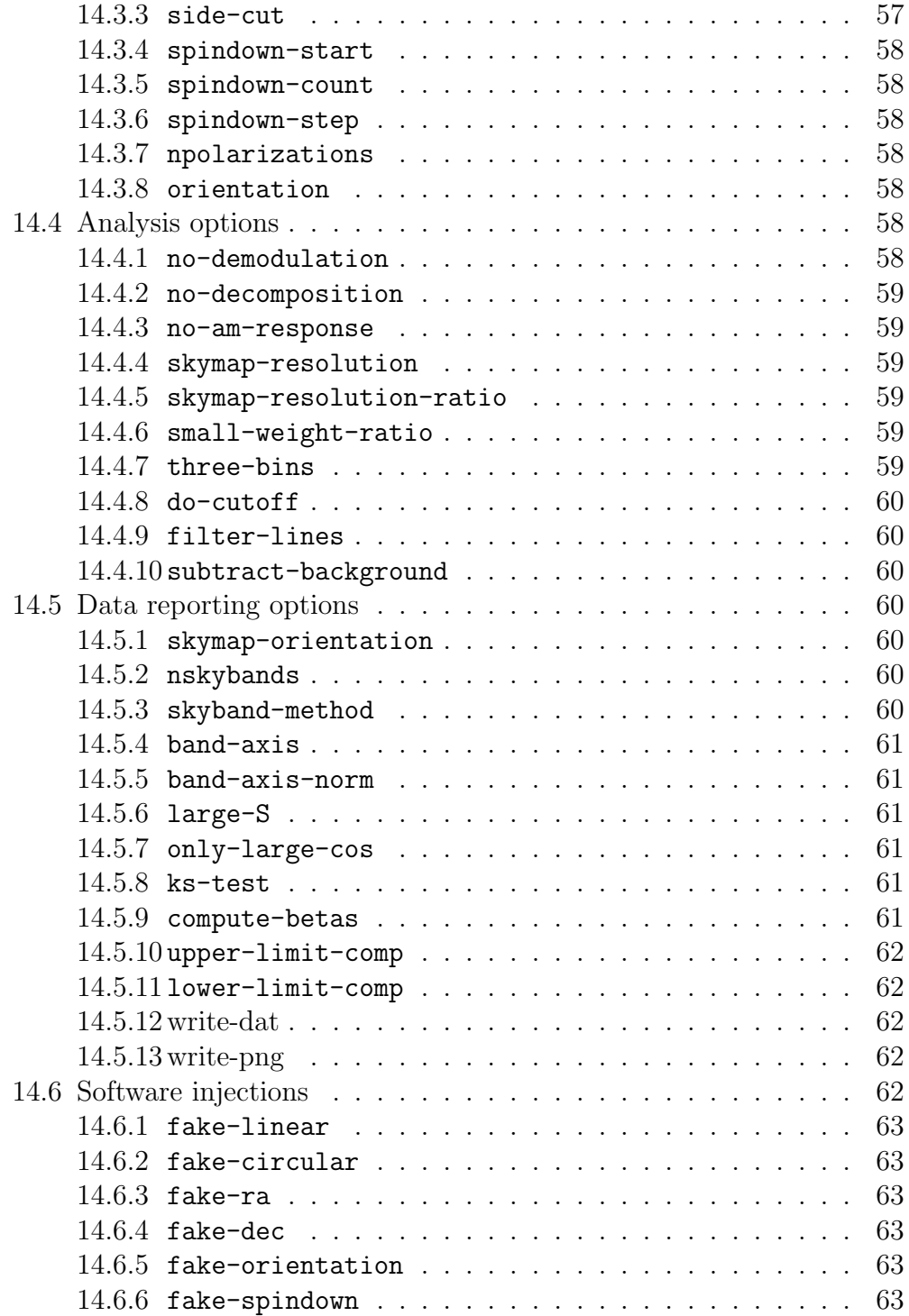

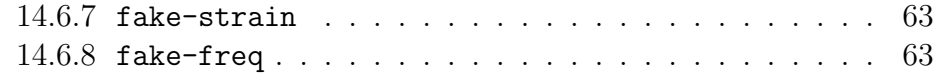

## [15 Changes](#page-63-0) 64

# List of Figures

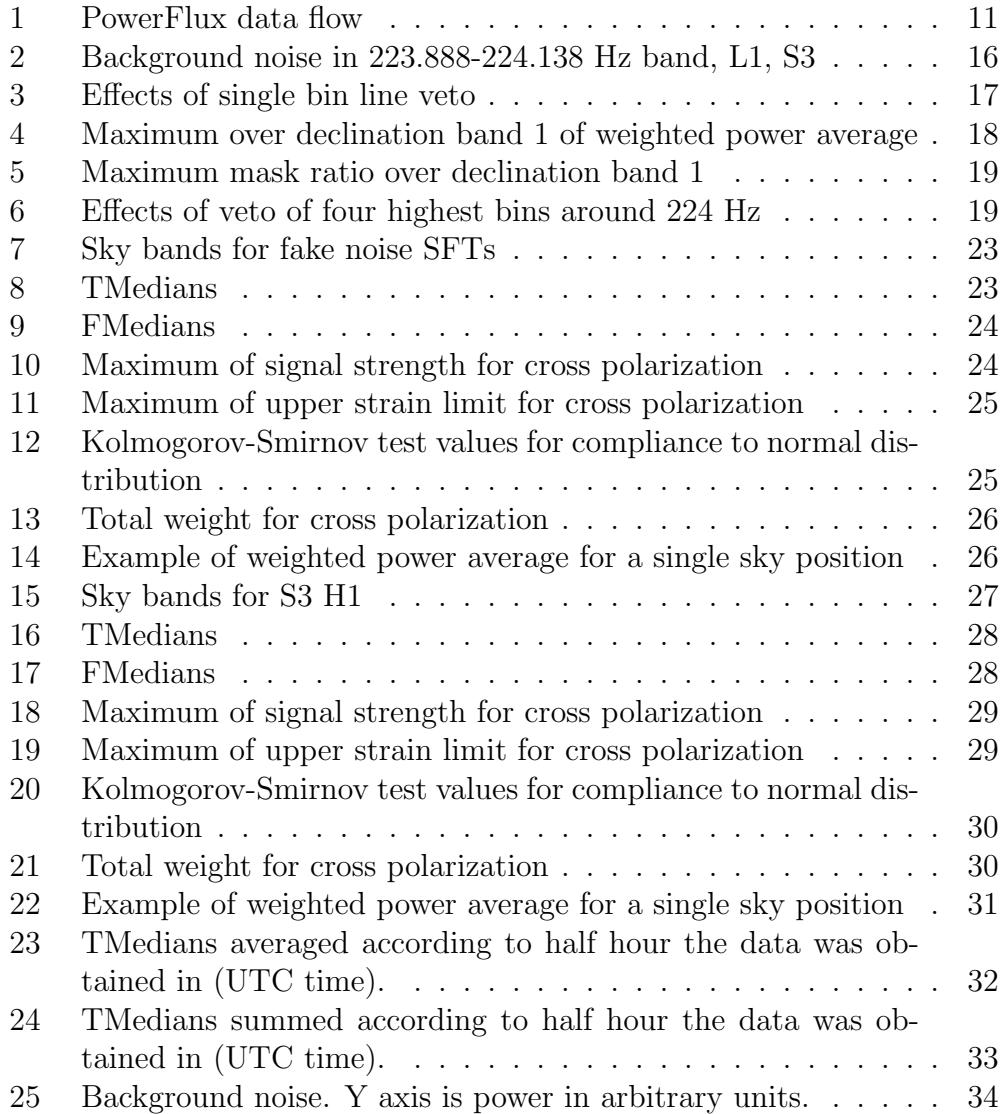

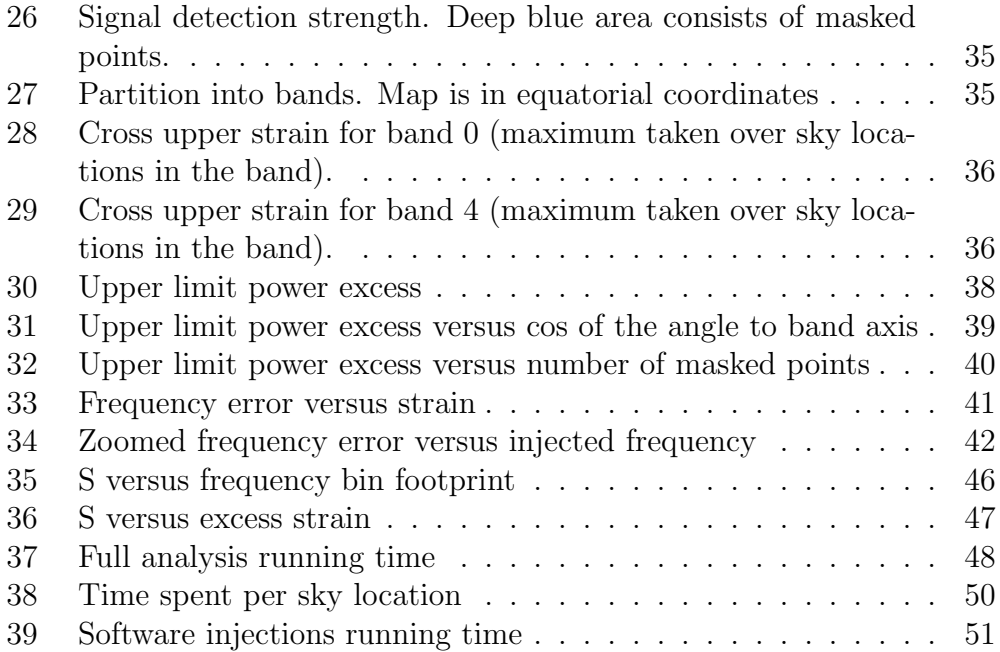

### <span id="page-5-0"></span>1 Introduction

PowerFlux is a program for estimating the flux of monochromatic gravitational waves from a particular source in the sky. It uses periodograms of fixed (usually 30 minutes) segments as input data. Because of this, Power-Flux is much less sensitive to variations in phase than coherent methods (for example ComputeFStatistic). The result is a tradeoff of sensitivity for drastic reduction of search space, allowing for full-sky full-bandwidth searches to be completed in reasonable time.

## <span id="page-5-1"></span>2 Common statistics

In this section we will describe common statistical algorithms employed by PowerFlux.

### <span id="page-5-2"></span>2.1 Weighted mean

The weighted mean of samples  $\{s_i\}$  is computed using weights  $\{w_i\}$  as follows:

$$
\bar{s} = \frac{\sum_i w_i \cdot s_i}{\sum_i w_i}
$$

when all  $w_i = 1$  we obtain an ordinary mean value.

### <span id="page-5-3"></span>2.2 Optimal weighting

In principle, any weighting scheme produces correct answers as long as it is independent of the samples being weighted. However, some weighting schemes are better than others. If one uses variance of the average as a measure of optimality of the weighting scheme (the smaller the better), it is possible to determine optimal weights exactly.

Assume that each of the independent samples  $s_i$  has a variance  $\sigma_i^2$ . We introduce new variables  $u_i$  with the formula

$$
u_i = \frac{w_i}{\sum_i w_i}
$$

These variables satisfy the constraint  $\sum_i u_i = 1$  and inequalities  $u_i \geq 0$  - i.e. an  $n-1$  dimensional simplex. Then

$$
\bar{s} = \sum_i u_i s_i
$$

and

$$
V(\{u_i\}) = \text{Var}(\bar{s}) = \sum_i u_i^2 \sigma_i^2
$$

Assuming, for the moment, that  $u_i$  are independent the Jacobian of the map  $V(\lbrace u_i \rbrace)$  is  $(2u_i\sigma_i^2)$ . The minimum would be achieved either on the boundary of the simplex or in a point where the Jacobian is collinear with the Jacobian of the constraint (1...1).

In the latter case:

$$
2u_i\sigma_i^2=\lambda
$$

and

$$
u_i = \frac{\lambda}{2} \frac{1}{\sigma_i^2}
$$

Thus, if we use  $w_i = \frac{1}{\sigma^2}$  $\frac{1}{\sigma_i^2}$  we would have an extremal value of the variance  $Var(\bar{s})$ .

Is this a global minimum ? If we substitute these weights we obtain:

$$
\operatorname{Var}\left(\bar{s}\right) = \frac{\sum_{i} \frac{1}{\sigma_i^2}}{\left(\sum_{i} \frac{1}{\sigma_i^2}\right)^2} = \frac{1}{\sum_{i} \frac{1}{\sigma_i^2}}
$$

Restricting  $u_i$  to the boundary of the simplex is equivalent to removing one or more samples  $s_i$  from the computation. By considering a smaller simplex we will find that the global minimum is inside that smaller simplex - and thus has to use  $\frac{1}{\sigma_i^2}$  weighting scheme albeit with some samples removed.

But then the formula for the variance will apply. Since removal of one or more samples removes one or more terms  $\frac{1}{\sigma_i^2}$  from the denominator the result will be bigger.

Thus we obtain the following (intuitively true) result: as long as the variances are well known it is best to use all the data. The optimal weighting scheme is  $w_i = \frac{1}{\sigma_i^2}$  $\frac{1}{\sigma_i^2} = \frac{1}{\text{Var}(i)}$  $\frac{1}{\text{Var}(s_i)}$ .

Note: No assumptions have been made on a particular distribution of samples  $s_i$  - only that their variances exist and they represent independent measurements.

### <span id="page-7-0"></span>2.3 Median

A median of samples  $\{s_i\}$  is a value such that equal numbers of  $s_i$  are strictly above and below the median. In case the total number of samples is even we use the average of two innermost samples as "canonical" value of the median.

### <span id="page-7-1"></span>2.4 Feldman-Cousins method

Feldman-Cousins method is a systematic way to provide simultaneous upper and lower estimates given a measurement of inherently positive quantity with a known noise distribution. When the measured value is small the lower bound estimate becomes zero and the scheme naturally transitions into an upper-limit mode.

The motivation and detailed description of Feldman-Cousins method can be read in [\[1\]](#page-64-0). Here we will provide a short description that would make it easier to understand the particular implementation used by PowerFlux .

Let x be the measured quantity,  $m$  is the estimated average level and  $v$ the estimated dispersion of  $x$  from the average level.

We define  $dx$  - signal strength parameter - as

$$
dx = \frac{x - m}{v}
$$

Then the upper and lower bounds are given by  $f_{upper}(dx)*v$  and  $f_{lower}(dx)*$ v where the functions f are computed using the  $95\%$  confidence level tables for Gaussian distribution given in [\[1\]](#page-64-0).

It is important to address the question of determination of  $m$  and  $v$ . In Feldman-Cousins paper the distribution is assumed to be fixed and known in advance. Therefore, the renormalized  $dx$  values should have Gaussian distribution or one cannot rely purely on mathematical correctness of Feldman-Cousins approach.

In practice, PowerFlux assumes that a given stretch of 501 bins that are being analyzed has the same very slowly varying parameters  $m$  and  $v$ . Furthermore, PowerFlux assumes that the distribution is Gaussian with a few possible power excesses. Then  $m$  and  $v$  are determined by linear fit of the distribution of samples with 20% tails discarded from both ends.

The assumption of Gaussianity is obviously violated by steeply colored noise, however it can be argued that the result is an inflated noise estimate which produces correct, albeit inefficient, upper limits.

We must also note that determination of  $m$  and  $v$  from the same sample would change the results slightly in comparison with theoretical situation.

Ultimately, the effects are smaller or comparable to the effects arising from nonlinear interaction of different processing stages of PowerFlux . Since the upper limits produced are 95% confidence limits it seems fitting that a Monte-Carlo test of detection efficiency and correctness of entire PowerFlux will determine the correctness of the results.

If pathologically colored noise (for example, one that radically changes behaviour right before 20% quantile) shows to be a problem one should really investigate the affected frequency bands manually and determine why the detector would produce such an artifact.

### <span id="page-8-0"></span>2.5 Robust estimation of Gaussian distribution parameters

In order to derive Feldman-Cousins upper limits it necessary to determine the parameters of the underlying Gaussian distribution. It is important that such estimates be robust to influence of actual signals and detector artifacts.

The procedure we use is as follows:

- 1. The input data is 501 bins of weighted power averages.
- 2. The input is sorted and top and bottom 50 bins are discarded thus producing a sorted vector of 401 bins.
- 3. The mean  $\mu$  is estimated as a mean of the remaining 401 bins.
- 4. The standard deviation  $\sigma$  is estimated as 5.22 times the coefficient of linear fit to the sorted vector:

$$
\sigma = \frac{5.22}{401} \sum_{i=0}^{400} (s_i - \mu) \cdot \frac{i}{400}
$$

This code is implemented in file statistics.c.

A simulation was implemented in R statistics environment (source file S.R located with source of this document) to test the performance of this code. It consisted of 10000 iterations each of which generated 501 numbers using standard normal distribution.

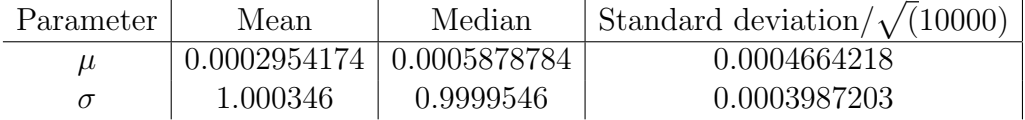

We would like to note that both mean and median of estimated parameters are closer than one standard deviation from each other. Thus this estimate is unbiased not only the conventional sense (mean equals true value), but also in the robust analog - median equals true value. This is important as median is preserved under transformation by a monotonic function.

## <span id="page-9-0"></span>3 Data flow

PowerFlux is organized as a monolithic engine. Because of memory and bandwidth constraints of existing hardware, the design is structured around working with a core dataset of periodograms and limiting derived data to a very small size in order to fit into the L2 caches of present CPUs.

Additionally, current interferometer data exhibits numerous artifacts (for example lines at 0.25 Hz increments and steeply colored noise) which makes it desirable to analyze as small a band as possible. Of course, the band cannot be too small, or it would not be sufficient for statistical analysis. The compromise employed in the latest version is to produce estimates for 501 bins of 1/1800 Hz each and use a slightly larger band in intermediate calculations (due to the need to apply Doppler shifts and, possibly, spindown compensation).

The schematic of data flow inside PowerFlux is presented on figure [1.](#page-10-0) The algorithm proceeds as follows:

- INIT PowerFlux initializes various data and processes command line arguments.
- PREP1 Sky grids (patch grid and fine grid) are computed and stored for future use. Their values are output for later analysis.
- INPUT SFT Powers are loaded. PowerFlux can perform a software injection of a single pulsar at this stage.

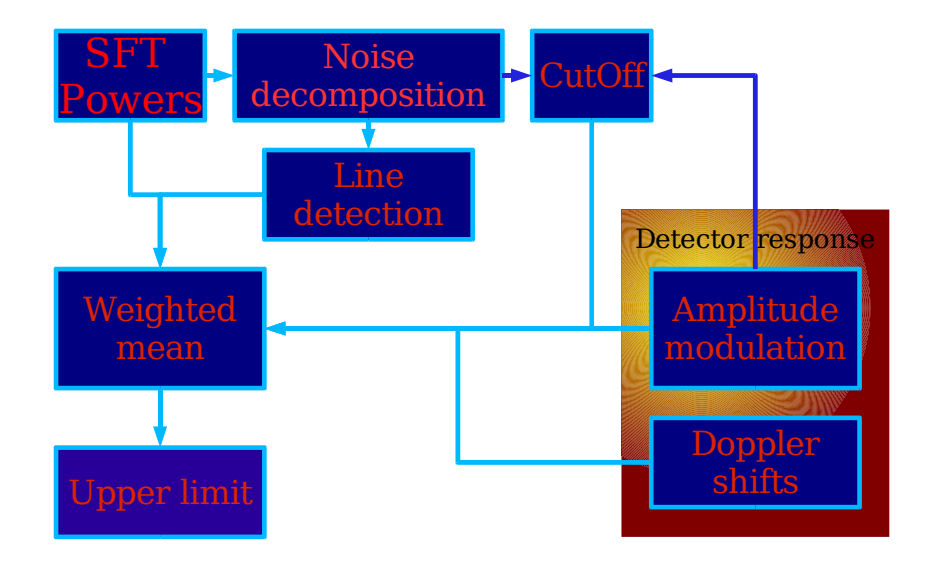

<span id="page-10-0"></span>Figure 1: PowerFlux data flow

- DIAG2 Diagnostic quantities are computed and output for each frequency bin: ordinary mean, standard deviation, Kolmogorov-Smirnov test against exponential distribution.
- COMP3 Noise decomposition is performed. TMedians and FMedians are stored for future use.
- DIAG4 Diagnostic quantities are computed and output: weighted mean, CutOff (without demodulation, that is without applying antenna pattern), weighted mean and regular mean computed using the CutOff
- PREP5 Doppler shifts are computed for the entire run. Intermediate quantities for computation of amplitude modulated antenna response are computed and stored.
- PREP6 CutOff values taking into account amplitude modulated antenna response are computed for each point in the patch grid and for each polarization. Their values are plotted and stored for diagnostics.
- PREP7 Line detection is performed using weighted means for analysis.
- MAIN LOOP For each element of patch grid and each polarization we loop over all elements of fine grid inside it and accumulate weighted powers for each frequency bins independently, which is followed by immediate analysis using Feldman-Cousins approach to detection of excess power with the results stored for later processing and output. The same array of weighted powers is used for each polarization and each element of patch grid which improves memory and bandwidth efficiency.
- OUTPUT Sky maps and raw data are output for later analysis.

### <span id="page-11-0"></span>4 Input

PowerFlux input consists of a set of SFTs or periodograms and ephemeris files for computing detector response.

At the moment three formats for SFTs are supported: GEO (small binary header + binary data) and two custom formats for SFTs and periodograms which consist of an ASCII header followed by "binary" on a separate line and then binary data.

It is expected that the effects of windowing are normalized in such a way that a pure bin-centered sine wave of amplitude 1.0 would produce SFT power in corresponding frequency bin of 0.5. Of course, on top of this one applies the usual normalization required by corresponding format.

Thus given a bin-centered sine wave of amplitude 1.0 the power in corresponding bin should be

- Custom formats:  $0.25 \cdot (\text{TimeBase})^2 \cdot (\text{Rate})^2$  regardless of number of bins actually stored
- $GEO: (Stored bins)^2$

Note that different windowing methods vary in response to non bincentered signals. One should use upper-limit-comp and lower-limit-comp PowerFlux options to compensate fo that.

At the moment the SFTs or periodograms are expected have frequency binning of  $1/1800$  Hz.

### <span id="page-12-0"></span>5 Power-only software injection

PowerFlux can inject a simulated signal of a single pulsar into the input data. The algorithm modifies each SFT as follows:

- The frequency, as received by the detector, is computed from doppler shift and spindown parameter.
- The pulsar power  $P_{\text{PULSAR}}$  as seen by the detector is computed using value of fake-strain parameter and amplitude modulation.
- The frequency is rounded to the nearest bin and the entire power times a factor of 0.7 is added assuming a random phase in relation to previous value:

 $P_{\text{SFT}} \leftarrow P_{\text{SFT}} + P_{\text{PULSAR}} \cdot 0.7 + 2 \cdot \sqrt{P_{\text{PULSAR}} \cdot 0.7 \cdot P_{\text{SFT}}} \cdot \cos(\phi)$ 

Here  $\phi$  is a random number uniformly distributed between 0 and  $\pi$  and independent for each SFT and  $P_{\text{SFT}}$  is the power in SFT bin.

The factor 0.7 is used to account for decrease in the power in individual SFTs due to Hann windowing. The shoulder effects and variation in maximum bin power are not simulated.

### <span id="page-12-1"></span>6 Noise level estimation

At the current time the sensitivities of the interferometers are far from stable and can change considerably during a run. Additionally, it is useful to be able to run PowerFlux before complete identification of "clean" science mode segments is performed, which may result in some exceptionally noisy segments making into the core data set.

Thus it is necessary to estimate the average noise level of different 30 minute periodograms in order to apply proper weighting and cutoffs to incoming data.

An additional complication is that the spectral shape of periodograms can be non-trivial, even on bands 0.25 Hz in size.

The algorithm employed is a variation of iterative proportional fitting algorithm.

The core data set is represented as a rectangular array. The band of required length is extracted from each peridiogram and forms rows of the array. The columns then correspond to a particular frequency.

Two vectors TMedians and FMedians (corresponding to columns and rows) are formed and initialized to 0.

The algorithm proceeds as follows:

- 1. Compute decimal logarithm of all entries of the array.
- 2. Compute median of each row in the array. Subtract median value from the row it was computed from and add it to the corresponding TMedians entry.
- 3. Compute median of each column in the array. Subtract median value from the corresponding column and add to the FMedians entry.
- 4. If all the medians computed during previous two steps are 0 or a negligibly small value, the algorithm is complete. Otherwise loop to step 2.

## <span id="page-13-0"></span>7 Line detection and mitigation

While ideally the noise spectrum of interferometer that does not receive a signal is Gaussian with slowly changing parameters, the reality is that artifacts abound. Line detection addresses the presence of excess power in isolated bins (lines).

In particular, during the S2 and S3 runs there were many lines in bins located at 0.25 Hz. Since it is highly unlikely that a naturally occurring phenomena will produce such signal, the presence of these lines - if not dealt with - will inflate upper bounds, as well as possibly prevent detection of true signals in the future.

### <span id="page-13-1"></span>7.1 Detection

Since there are so many lines and since they are irregular, it is desirable to have an automated way of detecting a line.

The algorithm proceeds as follows:

INPUT: array of mean powers, maximum number of lines to detect, number nmost - the largest rank we would still expect to exhibit "average" behaviour (as opposed to bins with power excess) .

- LEVELS: Compute median of mean powers, quantile qlines corresponding to the number of lines and quantile qmost corresponding to nmost
- PASS1: mark bins with power value greater than qmost as LINE HIGH, mark bins with power value greater than qlines as LINE CANDIDATE, mark bins greater than  $2 \cdot$  qmost – median as LINE\_VERY\_HIGH
- PASS2: Mark 5 or more consequentive bins marked LINE HIGH as LINE CLUSTERED. Also mark as LINE ISOLATED bins that are marked LINE HIGH and are at least two times as much above the median as adjacent bins.
- PASS3: mark bins already marked with LINE CANDIDATE and LINE VERY HIGH but not LINE CLUSTERED as LINE YES.

### <span id="page-14-0"></span>7.2 Mitigation

Due to application of Doppler shifts (and spindowns) the actual bin where the signal ends up varies during the run. The simplest line vetoing method is to simply ignore contribution of parts of the run where the signal falls into frequency bin contaminated by the line.

This is the approach currently implemented in PowerFlux. The drawback is that, for some parts of the sky, the combined Doppler shift from orbital and rotational motions of the Earth will stay constant for long periods of time, even during a 2 month run like S3. For these portions of the sky a particular signal frequency will yield too little accepted data, leading to increased effective noise.

However, the upper bound improves inversely proportionately to the square root of data samples, and thus even if only 20% of the samples remain, a reasonable estimate can be made.

### <span id="page-14-1"></span>7.3 Effects

The effect of vetoing single frequency bins is most pronounced at lower frequency, where the Doppler shifts are smaller and the signal does not span many bins. As an example, we will examine the effects of line exclusion on analysis of the 223.88-224.138 Hz band of S3 data produced by the L1 interferometer.

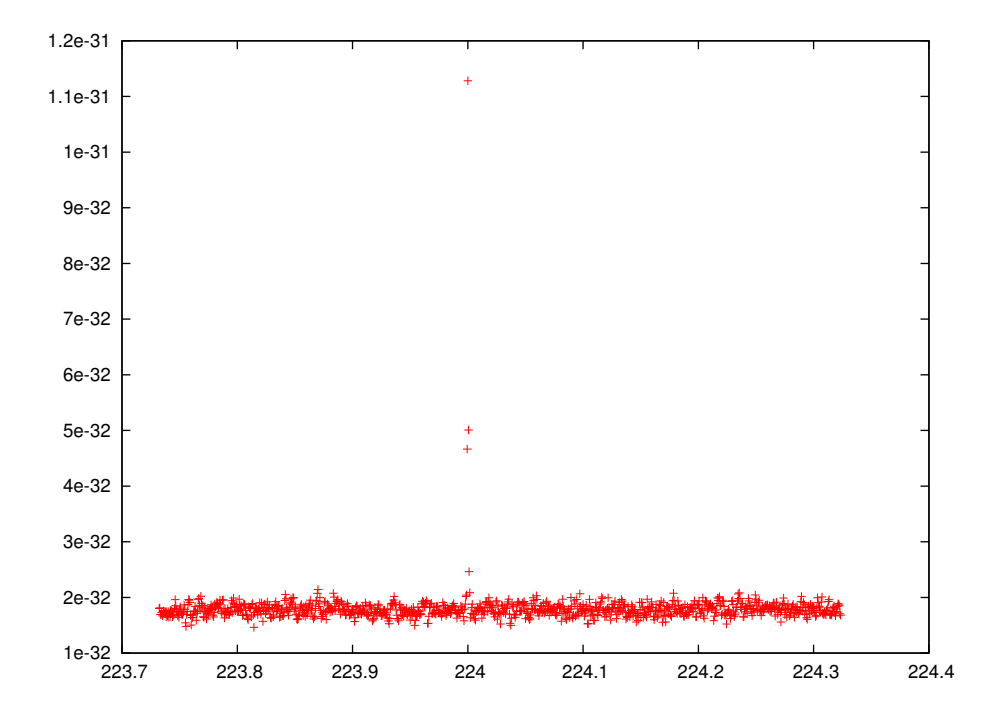

<span id="page-15-0"></span>Figure 2: Background noise in 223.888-224.138 Hz band, L1, S3

The background noise level is shown in figure [2.](#page-15-0) The quantity plotted is power in arbitrary units. Note a high outlier at 224 hz as well as shoulders arising from Hann windowing.

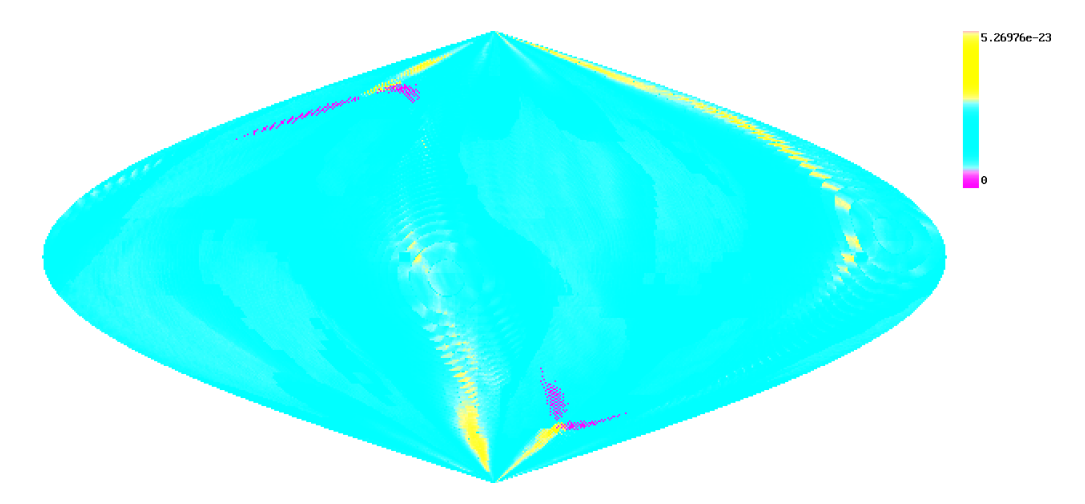

<span id="page-16-0"></span>Figure 3: Effects of single bin line veto

Figure [3](#page-16-0) shows the effect of excluding a single frequency bin at 224 Hz. The plotted quantity is a maximum over all detected bins in the band of a (highly preliminary) upper bound estimate on strain.

The magenta pixels mark sky positions where there was a signal that spent at least 80% of the effective observation time inside an excluded detection bin. It is important to note that the presence of even a single obscured detected bin would cause a particular location to be colored magenta. The yellow areas mark areas of large 95% CL upper limits, and are likely caused by the two shoulders which were not excluded.

Figure [4](#page-17-0) shows a spectral plot of maximum of weighted power average over a declination band from −1.17 to −0.78 (in radians).

The maximum of mask ratio (ratio of weight of discarded bins to the total weight) is shown in figure [5.](#page-18-0)

The result of excluding four highest bins around 224 Hz is shown in figure [6.](#page-18-1) Note the greatly increased obscured area. Even though the yellow area is larger, the upper limit for the entire sky has improved 3 fold.

We see that there is a tradeoff - excluding the two shoulders would greatly increase obscured area, while using them to produce upper limits results in inflated estimate for a large portion of the sky-frequency space.

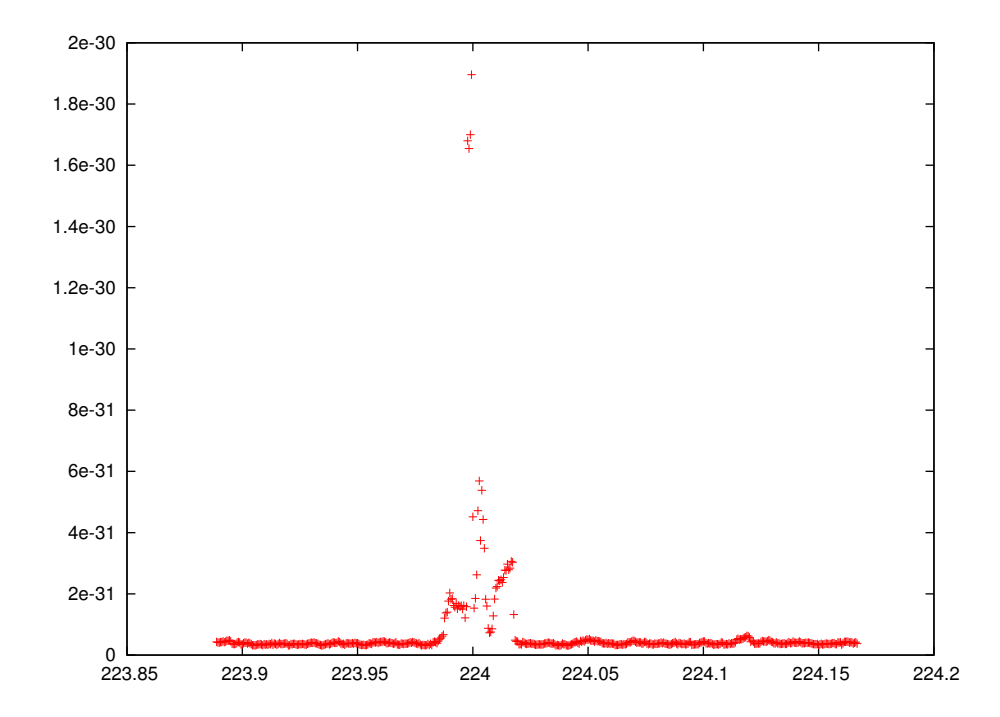

<span id="page-17-0"></span>Figure 4: Maximum over declination band 1 of weighted power average

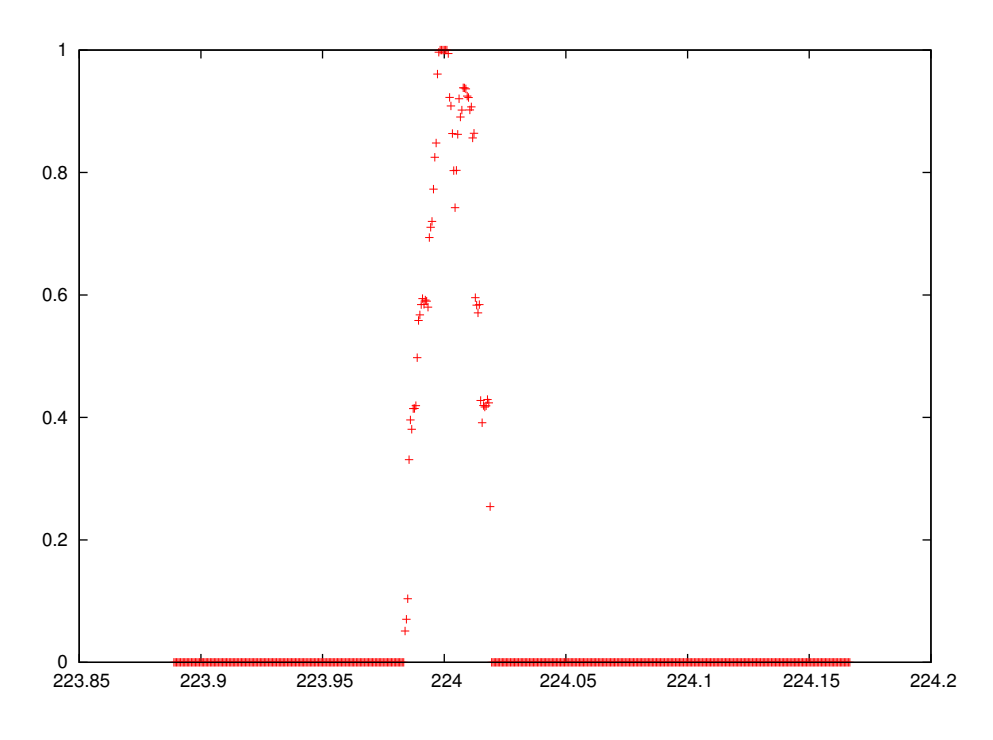

<span id="page-18-0"></span>Figure 5: Maximum mask ratio over declination band 1

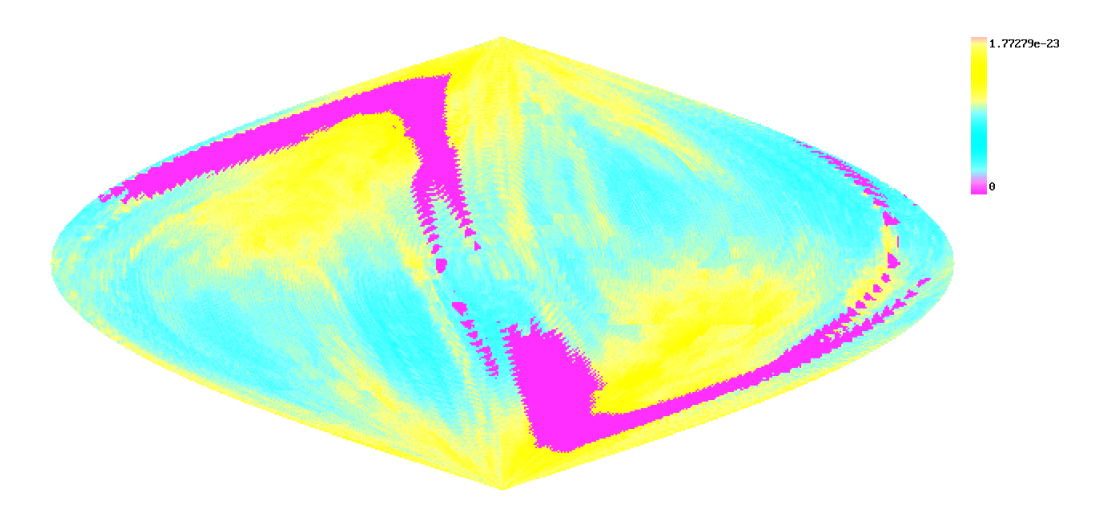

<span id="page-18-1"></span>Figure 6: Effects of veto of four highest bins around 224 Hz

### <span id="page-19-0"></span>8 CutOff

Since even a perfect interferometer has different sensitivities to a particular direction and polarization during the run it is reasonable to discard SFTs that contribute the least (or pollute the most) information.

The algorithm currently used by PowerFlux is to veto all SFTs with estimated noise level larger than a sky position and polarization dependent CutOff value. The implementation takes into account the following considerations:

- The noise level is the noise level of AM demodulated signal
- It is not necessary to compute CutOff for each point in the fine grid as AM modulation changes slowly across the sky. Instead one CutOff value is computed per element of patch grid.
- weighted mean is better able to incorporate data with high noise level, the CutOff value is doubled when performing weighted averaging.

The CutOff is computed as follows: let  $\sigma_i$  be the estimated noise levels of the data, sorted from smallest to largest. Then

$$
\texttt{NCutOff} := \text{argmin}\,\, {}_{k}\frac{1}{k}\sqrt{\sum_{i=1}^{k}\sigma_i^2}
$$

and

$$
\mathtt{CutOff}:=\sigma_{\texttt{NCutOff}}
$$

## <span id="page-19-1"></span>9 Modulation: AM response and Doppler shift

As the Earth travels in its orbit and rotates about its axis the interferometer changes position and velocity with respect to fixed direction in space. This produces amplitude and frequency modulation on the incoming signal which must be reversed in order to obtain good estimates. Fortunately, both effects can be considered slowly varying on the scale of single 1800 second SFT and thus can be corrected for, using only power data.

### <span id="page-20-0"></span>9.1 Doppler shift

Since the speed of interferometer is much smaller than the speed of light the frequency modulation is dominated by a component linear in the velocity of interferometer and direction of the sky. PowerFlux uses the LAL library to compute the coefficients of dependence on sky direction for GPS times of all segments used in the analysis. The result is stored in the array.

When a Doppler shift is needed PowerFlux takes a dot product of a particular direction in the sky (i.e. element of the fine grid) and the stored coefficients.

### <span id="page-20-1"></span>9.2 AM response

Gravitational waves are quadrupolar in nature and therefore the amplitude modulation (of SFT values) resulting from varying position of interferometer relative to the source is given by a polynomial of 4th degree in source coordinates (taken in Descartes (Cartesian), not spherical, system of coordinates).

Existing LAL functions perform adequately fast when one needs the response for 100 directions in the sky, but they are too slow to call for each point of fine grid separately. On the other hand, they have been well tested and are known to produce correct results.

The approach taken by PowerFlux is to call LAL functions for AM response for a small number of points in the sky and then make an exact linear fit to precomputed values of various monomials of degree 4 and smaller. Once this linear fit is obtained it is easy to compute AM response for arbitrary location in the sky using polynomial expression that we obtained.

The linear fit is performed for each SFT segment separately.

### <span id="page-20-2"></span>10 Main loop

In the main loop PowerFlux iterates over elements of fine grid, polarizations and frequency bins and computes weighted sum of powers for each combination.

Since the size of fine grid is quite large and we usually consider 501 frequency bins this task is split up into the outer and inner loops: the outer loop iterates over elements of the patch grid and the inner loop processes all points of fine grid corresponding to a particular element of the patch grid. The weighted means accumulated for a particular patch are then analyzed further and the diagnostics and upper and lower limits derived using Feldman-Cousins algorithms are stored in a separate array. The intermediate data is then discarded.

A number of aggregate quantities are computed and logged or stored for later output, in particular sky maps of maximums over frequency and maximums over particular areas in the sky.

### <span id="page-21-0"></span>11 Output

While the upper and lower limits obtained by PowerFlux are output after the main loop finishes, there is a large amount of diagnostic output produced as PowerFlux proceeds in its computation.

The files separate in three groups:

- Log files have extension .log. Two such files are produced:
	- powerflux.log contains line-wise records reporting input parameters, version of PowerFlux used to process data, various intermediate quantities as well as summary of results (in particular maximum values of the upper limits for several latitude bands).
	- file.log contains line-wise records detailing all raw data files produced during the run. A keyword - floats or doubles points out the format of the files.
- Data files have extension .dat and are flat arrays of numbers. The particular number format is specified in the file.log file. The endianness used is the endianness of the machine the computation was performed on.
- Graphics files are produced in PNG format. At the moment Power-Flux knows how to produce 2d-plots and sky maps.

### <span id="page-21-1"></span>11.1 Example output

### <span id="page-21-2"></span>11.1.1 Fake noise

Fake noise SFTs were created by Greg Mendel for comparison between Stack-Slide and PowerFlux codes. They contain uncorrelated gaussian noise in arbi-

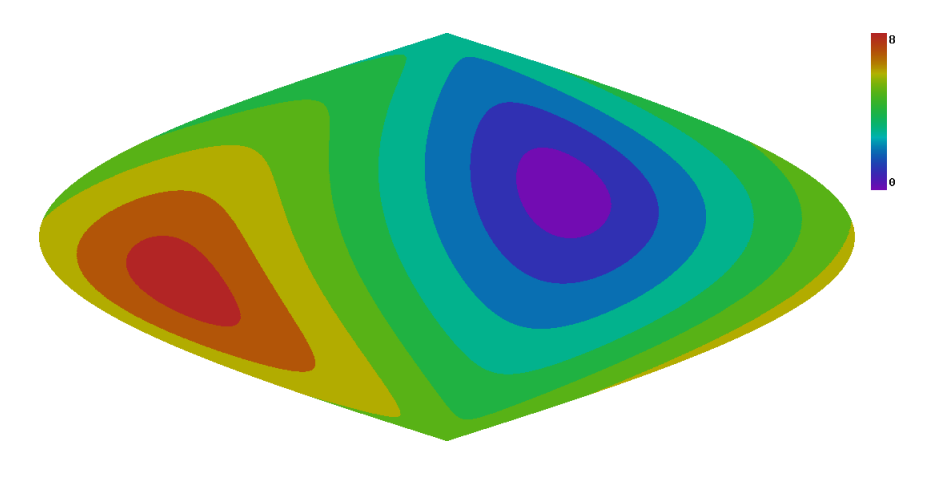

trary units. There were 999 SFT segments covering time interval 742332616- 744129016 (GPS seconds).

<span id="page-22-0"></span>Figure 7: Sky bands for fake noise SFTs

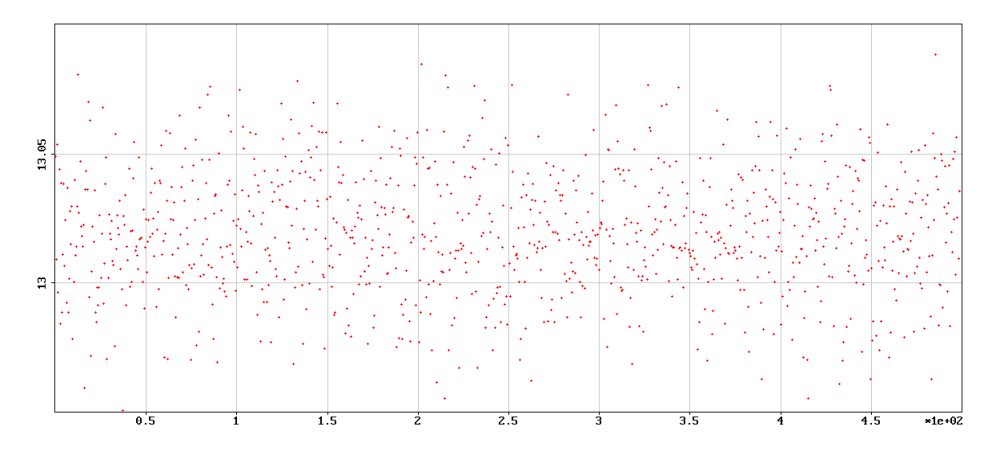

<span id="page-22-1"></span>Figure 8: TMedians

The figures [8](#page-22-1) and [9](#page-23-0) contain plots of TMedian and FMedian values. No structure is visible as we would expect for random data.

On the other hand the plots of maximum of signal strength (figure [10\)](#page-23-1) and maximum of upper limit on strain (figure [11\)](#page-24-0) do show structure. The cause for this is non-uniform distribution of Doppler shifts (the time interval does not span an entire year) and non-uniform sensitivity of the detector to the different sky regions as shown on the total weight plot (figure [13\)](#page-25-0).

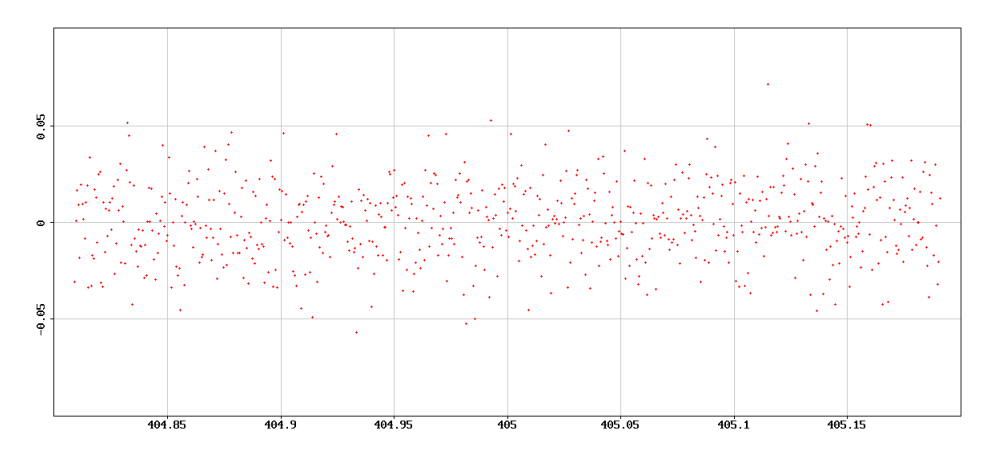

<span id="page-23-0"></span>Figure 9: FMedians

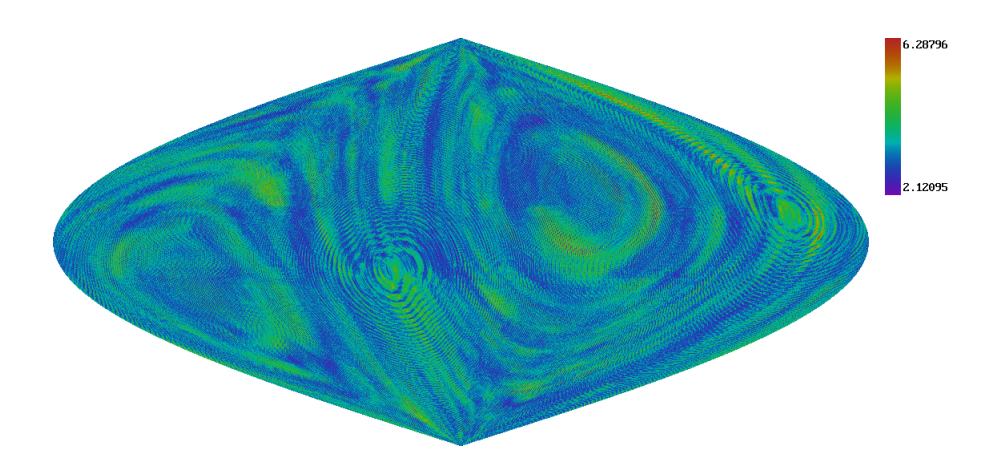

<span id="page-23-1"></span>Figure 10: Maximum of signal strength for cross polarization

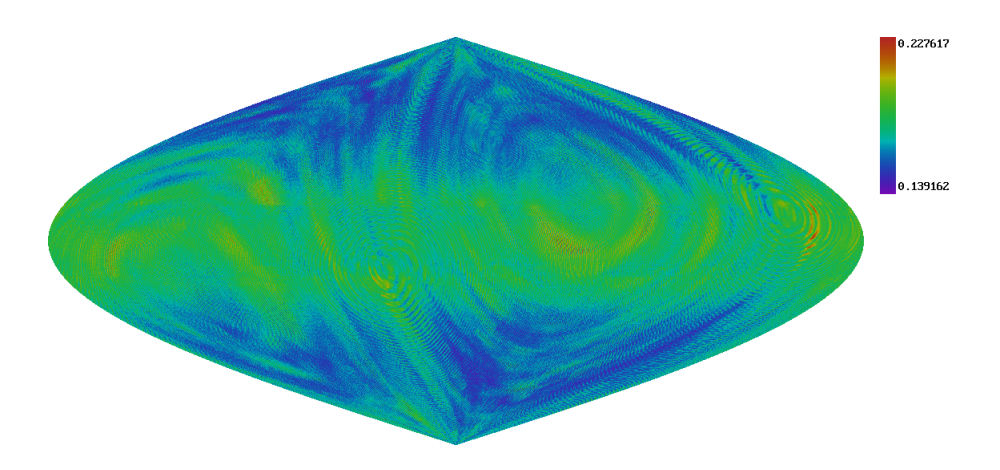

<span id="page-24-0"></span>Figure 11: Maximum of upper strain limit for cross polarization

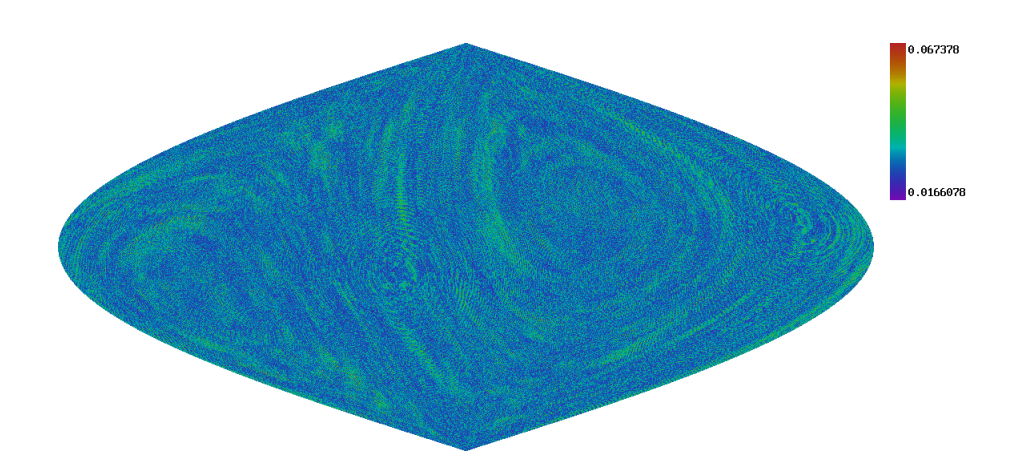

<span id="page-24-1"></span>Figure 12: Kolmogorov-Smirnov test values for compliance to normal distribution

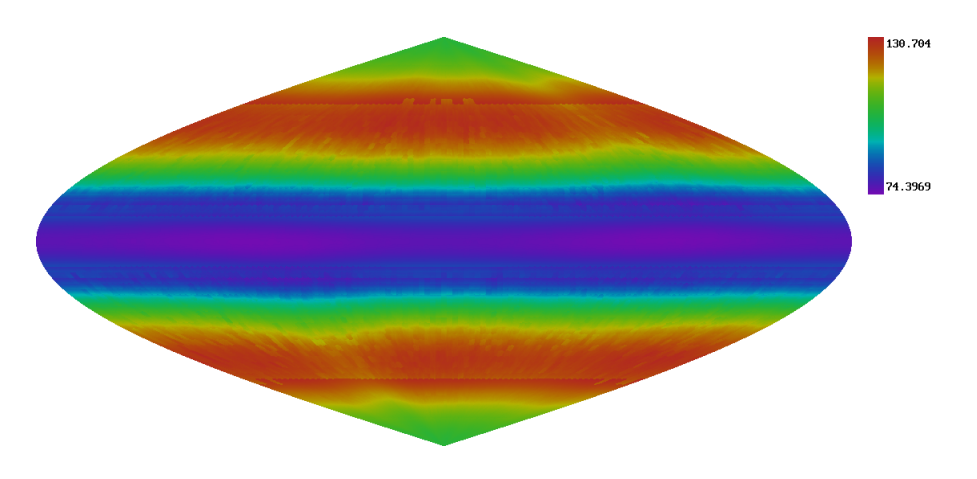

<span id="page-25-0"></span>Figure 13: Total weight for cross polarization

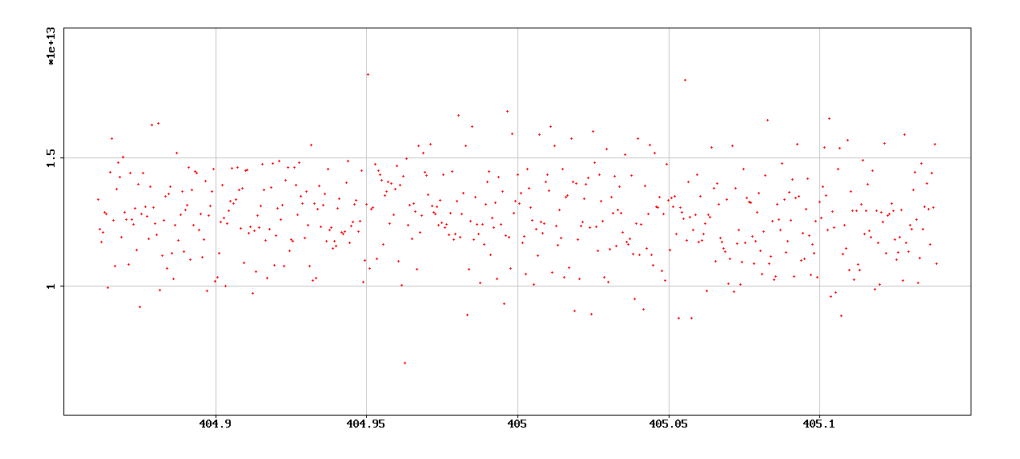

<span id="page-25-1"></span>Figure 14: Example of weighted power average for a single sky position

#### <span id="page-26-0"></span>11.1.2 Injected pulsar 2 (S3 H1)

The following plots show the results of running PowerFlux on the stretch of data when pulsar 2 was injected during S3 H1 run. Total of 2595 SFTs were used between GPS times 751704390 and 757697392 (these are times of start of first and last SFT segments).

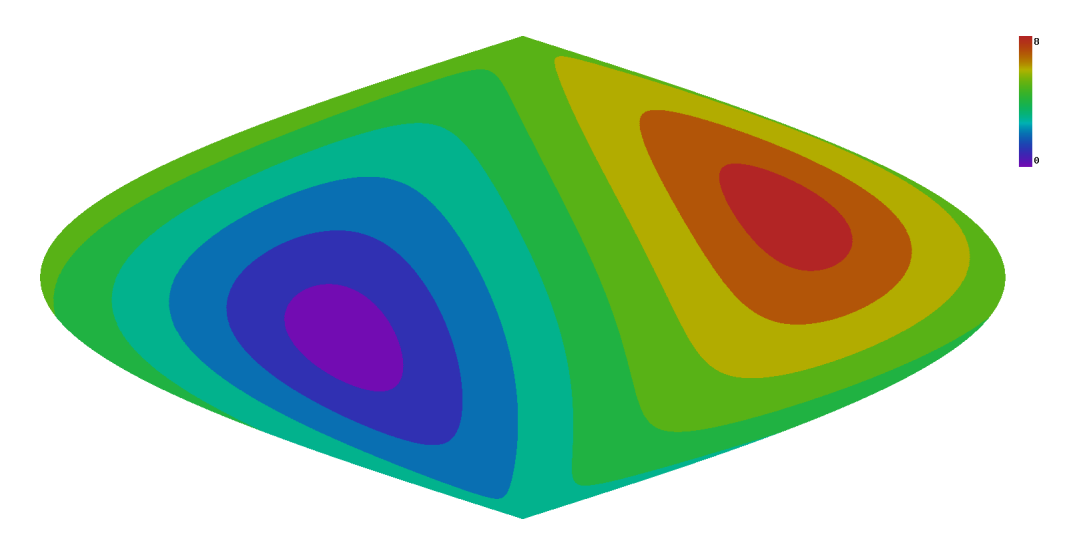

<span id="page-26-1"></span>Figure 15: Sky bands for S3 H1

Note the gap in the TMedians plot (figure [16\)](#page-27-0) - it is due to pulsar 2 signal being turned off during the run so the corresponding segments were excluded from the analysis.

The pulsar signal shows up clearly on the plots of maximum signal strength (figure [18\)](#page-28-0) and strain upper limit (figure [19\)](#page-28-1) as well as on an example plot of average power (figure [22\)](#page-30-1) for a sky position chosen to be near the location of the incoming signal.

Note that the plot (figure [20\)](#page-29-0) of Kolmogorov-Smirnov test for compliance with gaussian distrubtion in weighted power average (which also serves to check that the distribution parameters were estimated correctly) is similar to the Kolmogorov-Smirnov plot for fake noise (figure [12\)](#page-24-1). This is because the Kolmogorov-Smirnov test checks for deviation between emperical distribution and ideal one and so deemphasizes tail behaviour.

The pattern in the total weight plot (figure [21](#page-29-1) is remarkably different from the one for ideal noise (figure [13\)](#page-25-0). This is due to variation in quality and quantity of the data for H1 during S3 run.

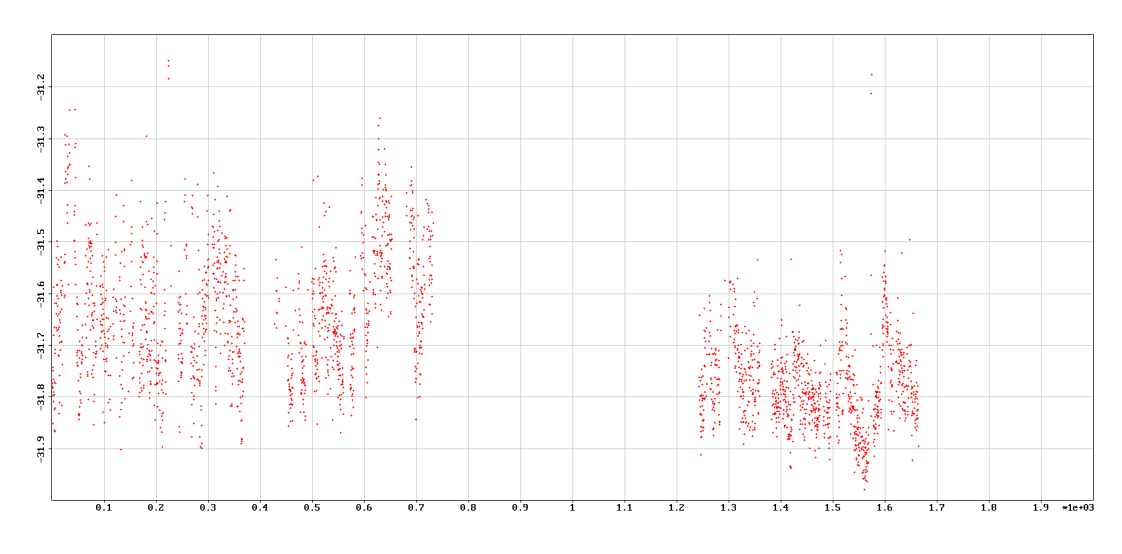

<span id="page-27-0"></span>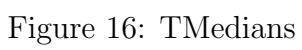

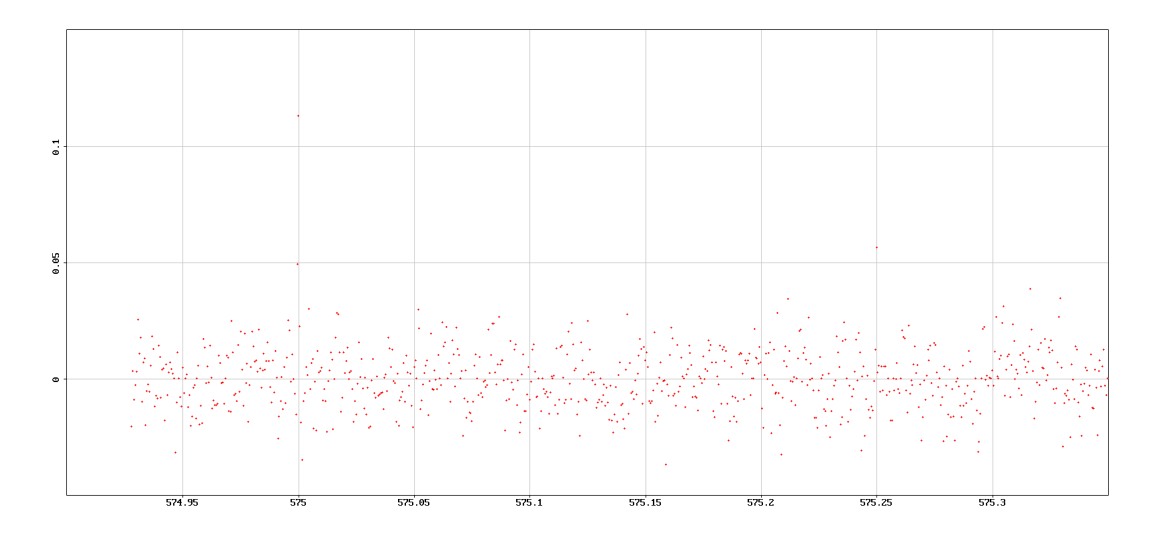

<span id="page-27-1"></span>Figure 17: FMedians

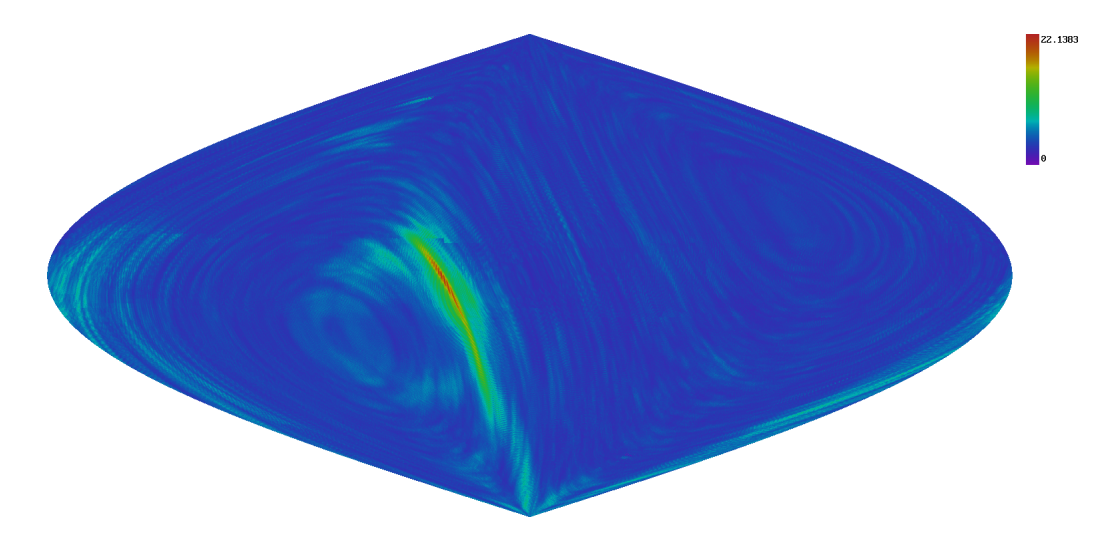

<span id="page-28-0"></span>Figure 18: Maximum of signal strength for cross polarization

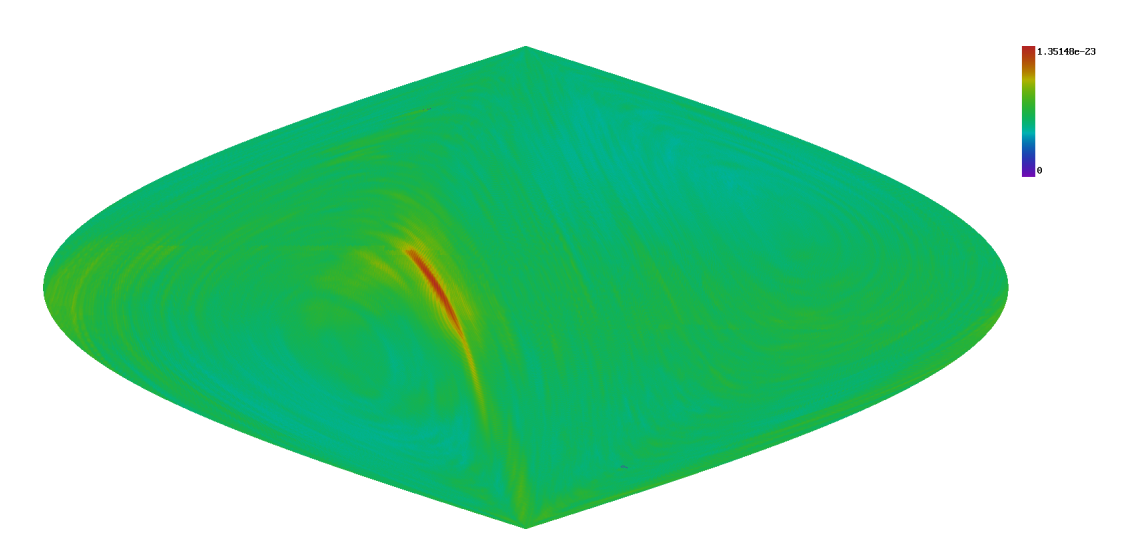

<span id="page-28-1"></span>Figure 19: Maximum of upper strain limit for cross polarization

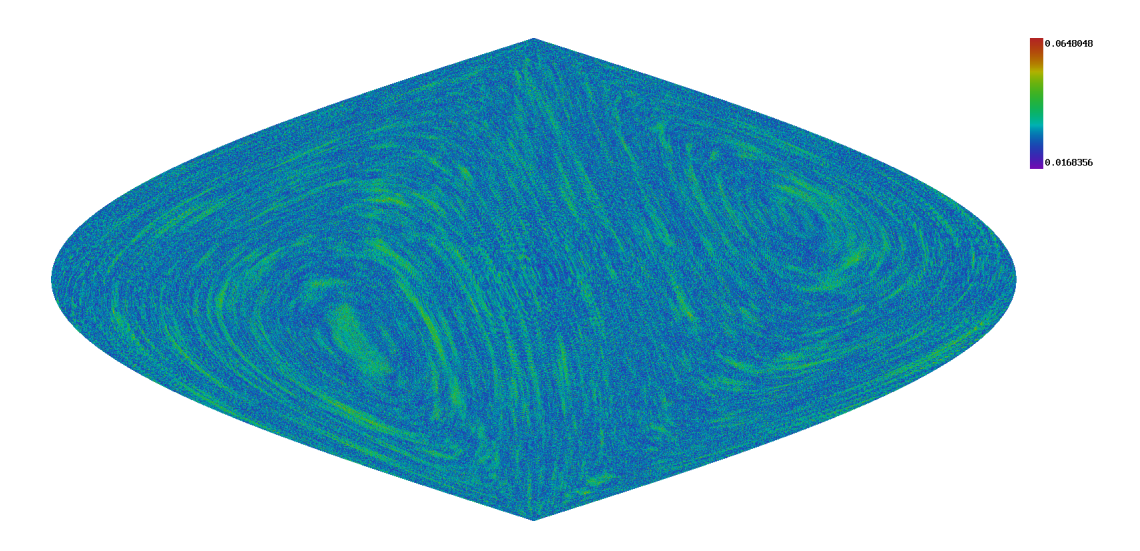

<span id="page-29-0"></span>Figure 20: Kolmogorov-Smirnov test values for compliance to normal distribution

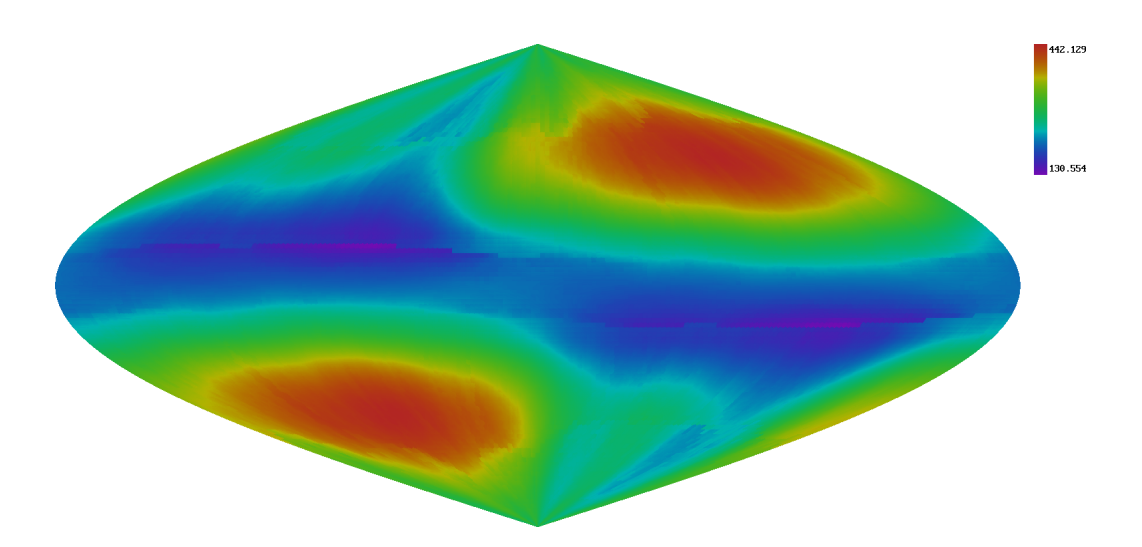

<span id="page-29-1"></span>Figure 21: Total weight for cross polarization

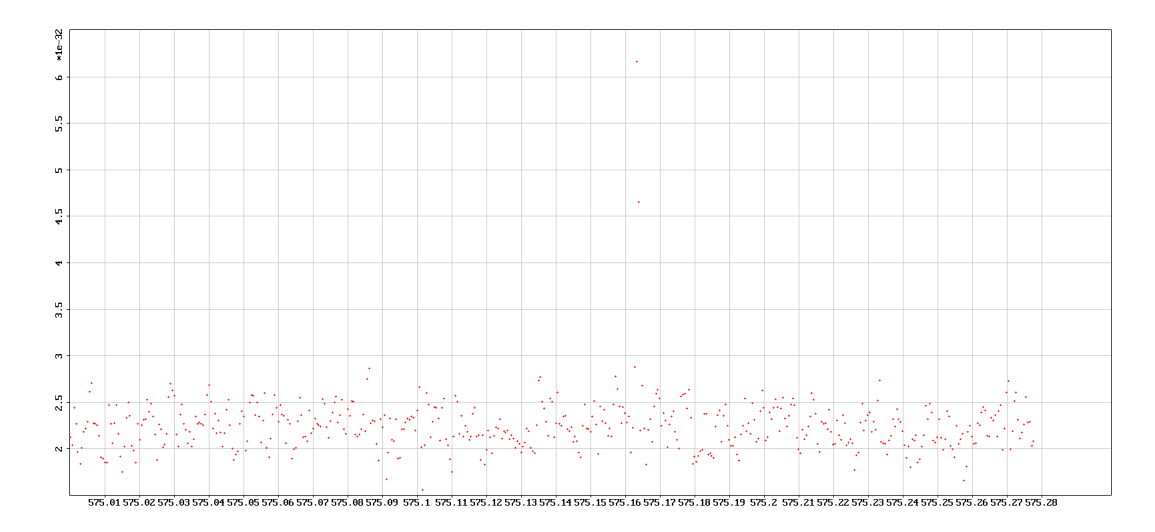

<span id="page-30-1"></span>Figure 22: Example of weighted power average for a single sky position

Figure [23](#page-31-0) shows average of TMedians according to the half hour the data was taken. We see that there is 30% variation in power, with worst occuring near 0 hours UTC time.

Figure [24](#page-32-0) shows TMedians summed according to half hour the data was taken. We see that the variation exhibits the same pattern, but the variation is 150% - the time near 10 hours UTC but a lot more science mode data.

### <span id="page-30-0"></span>12 Sky bands

PowerFlux has the ability to produce summary results aggregated over a particular portion of the sky. Each sky bin is assigned a band number which is used to determine which portion of the sky the sky bin belongs too.

In principle, this marking can be arbitrary and it is easy to add code to draw different shapes. At the moment the only option implemented is the ability to mark several bands according to an angle to a particular vector.

This is useful for distinguishing upper limits with different influence of line removal. For this purpose PowerFlux can automatically compute band axis vector.

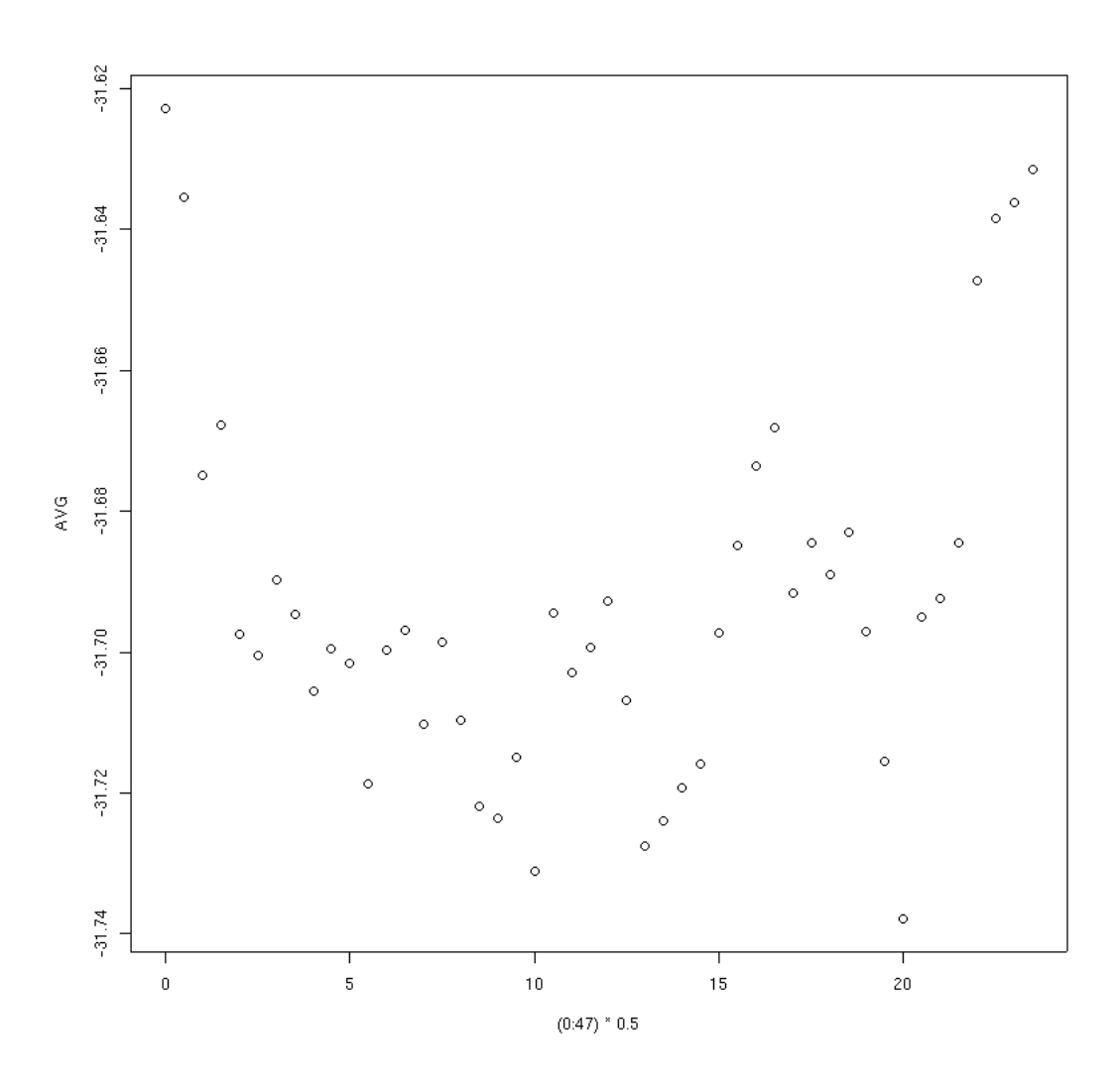

<span id="page-31-0"></span>Figure 23: TMedians averaged according to half hour the data was obtained in (UTC time).

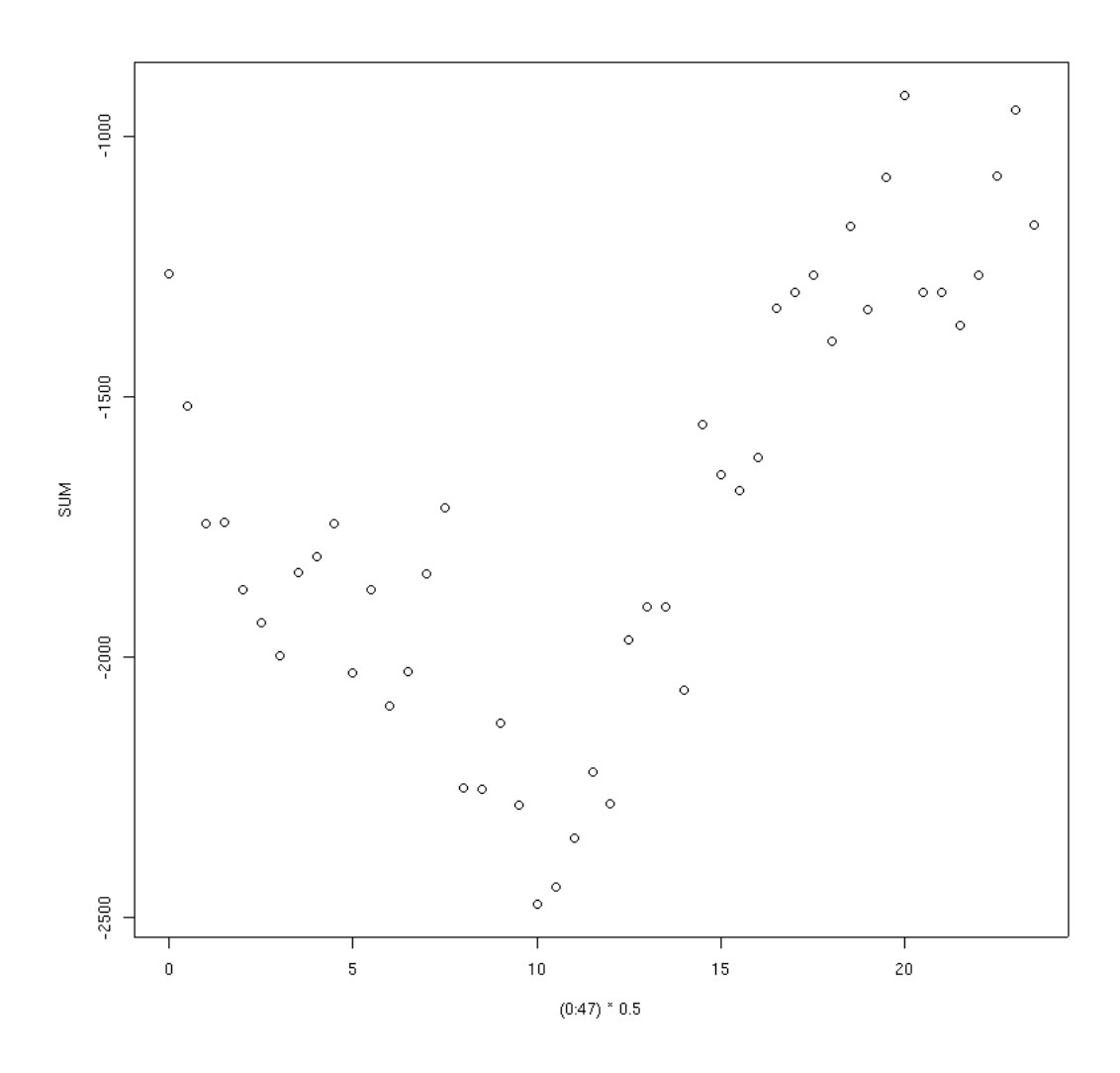

<span id="page-32-0"></span>Figure 24: TMedians summed according to half hour the data was obtained in (UTC time).

### <span id="page-33-0"></span>12.1 Orienting bands

The following plots illustrate the influence of partitioning of sky into bands for setting upper limits. S3 L1 data was used.

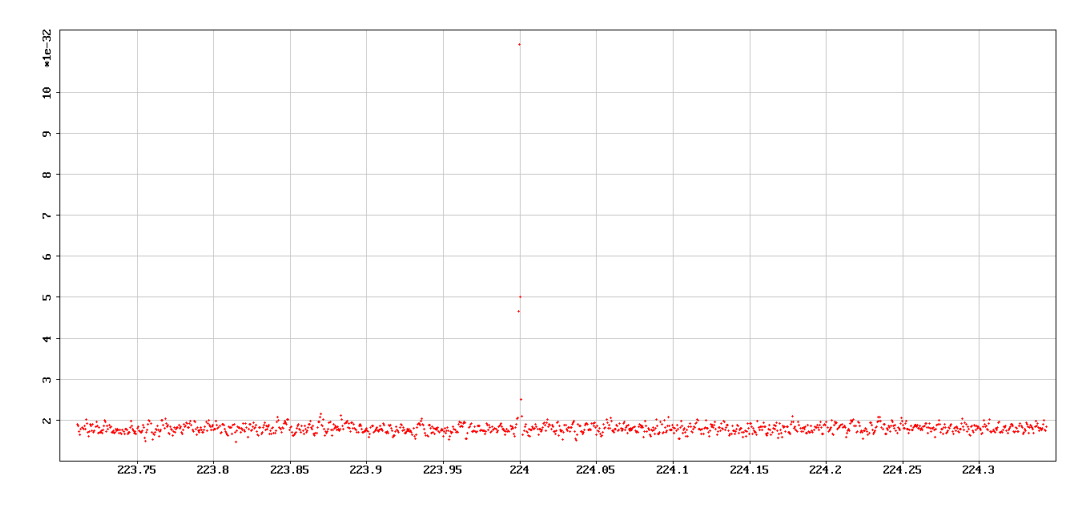

<span id="page-33-1"></span>Figure 25: Background noise. Y axis is power in arbitrary units.

The figure [25](#page-33-1) shows the background noise of the band 223.888889-224.138889 Hz. All 4 highest power bins were masked in this study.

The figure [26](#page-34-0) shows the effect of masking - deep blue area consists of points on the sky for which at least one frequency bin is unusable as more than 80% of the data required to computed it was masked away.

Figure [27](#page-34-1) shows partition of the sky into 9 bands in such a way that the middle band (band 4) contains the entire blue area consisting of masked points. This partition was calculated as follows:

First band axis vector is computed as a cross product of ecliptic pole and average detector velocity vector. The band axis vector thus represents the average direction towards the sun during the run.

The bands then are taken perpendicular to band axis vector, spaced equally in the angle to the band axis vector.

Figure [31](#page-38-0) illustrates the same point for Monte carlo simulation. The x axis is the projection of the sky location onto the band axis vector. Note that large negative excesses are aggregated near small values of the projection.

Figures [28](#page-35-0) and [29](#page-35-1) show strain upper limit for cross polarization for band 0 (far from masked area) and band 4 (contains masked area).

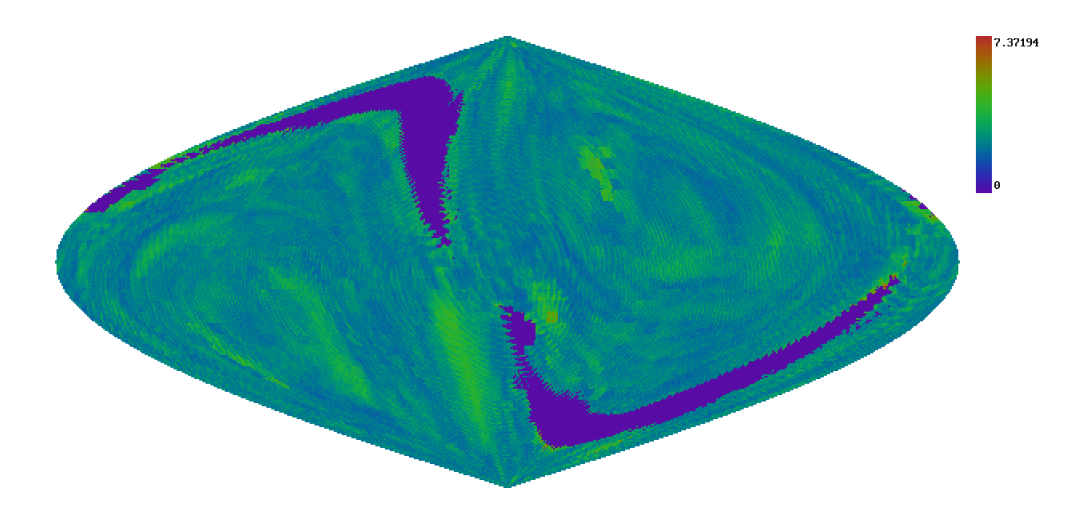

<span id="page-34-0"></span>Figure 26: Signal detection strength. Deep blue area consists of masked points.

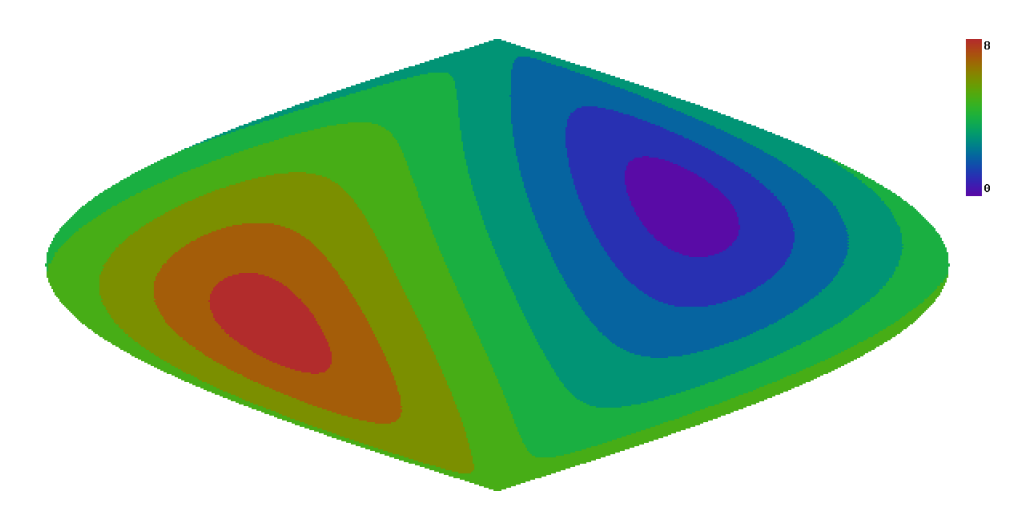

<span id="page-34-1"></span>Figure 27: Partition into bands. Map is in equatorial coordinates

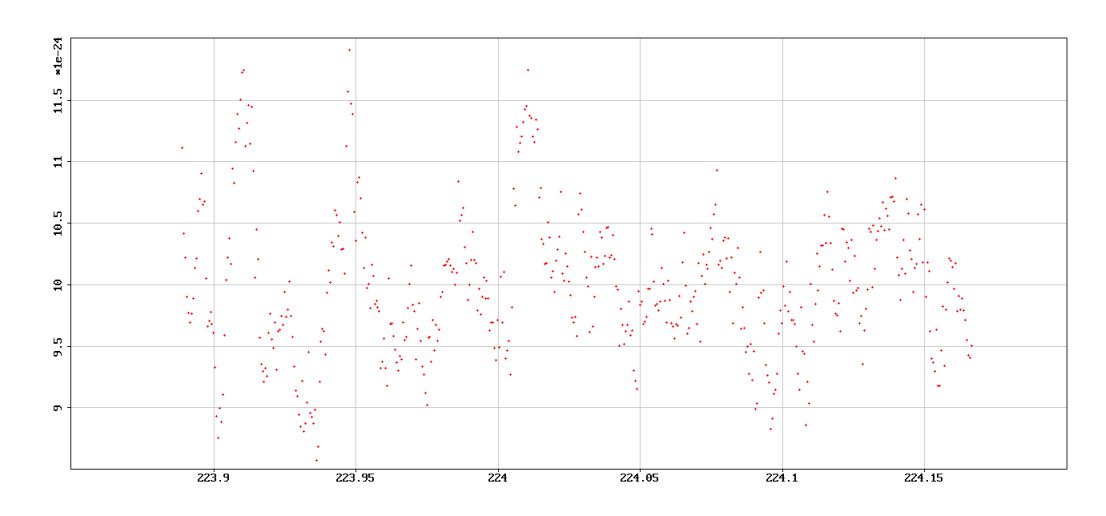

<span id="page-35-0"></span>Figure 28: Cross upper strain for band 0 (maximum taken over sky locations in the band).

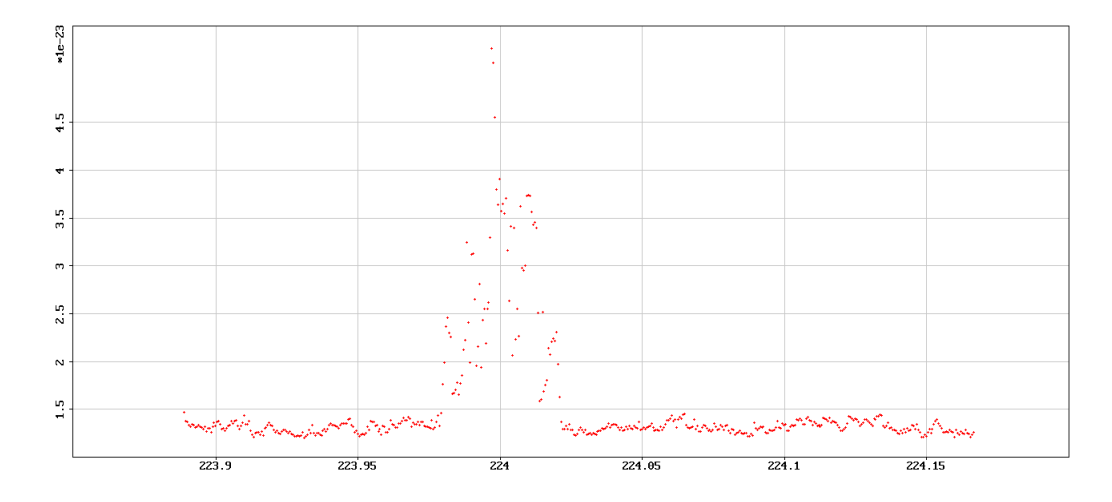

<span id="page-35-1"></span>Figure 29: Cross upper strain for band 4 (maximum taken over sky locations in the band).

The influence of masked points on the upper limit of band 4 is highly visible. Moreover, all the bins in band 0 have upper limit less than 1.2e-23 while all bins in band 4 are above that value - even those seemingly not affected by masked points.

We can separate the sky into two regions in relation to masked area: "good" - bands  $0,1,2$  and  $6,7,8$  and "bad" - bands  $3,4,5$ . Thus it appears that "good" region not only avoids the issue of masked area completely but also has better overall limits.

### <span id="page-36-0"></span>12.2 Monte Carlo simulation

The following plots show results of Monte Carlo simulation run performed with S3 L1 data. 8000 separate injections were made, each processed with a separate execution of PowerFlux program. 20 injections were made in each 0.25 Hz band between 200 Hz and 300 Hz. The signals were simulated using power only, with random phases injected for each SFT. Each signal was linearly polarized with random orientation.

In order to speed up the computation only the circular region around the location of injection was processed. The radius of this region is 0.1 radians. Thus the upper limits quoted are maximum for this region, not the entire sky.

Figure [30](#page-37-0) shows strain upper limit excess (limit established minus injected value) versus frequency of injected signal.

As mentioned previously, figure [31](#page-38-0) shows excess versus projection of the location of the injected signal to band axis.

Figure [32](#page-39-0) shows dependence of strain on the number of masked points. The large negative excesses occur only when the number of masked points is large.

Plot [33](#page-40-0) shows reconstructed frequency error versus decimal logarithm of injected strain.

Figure [34](#page-41-0) shows reconstructed frequency error versus frequency of injected signal, zoomed in Y axis to show detection accuracy. The mean absolute deviation of the sample (after excluding points with small injected strains or small projection (absolute value less than 0.3) onto band axis) is 0.00081.

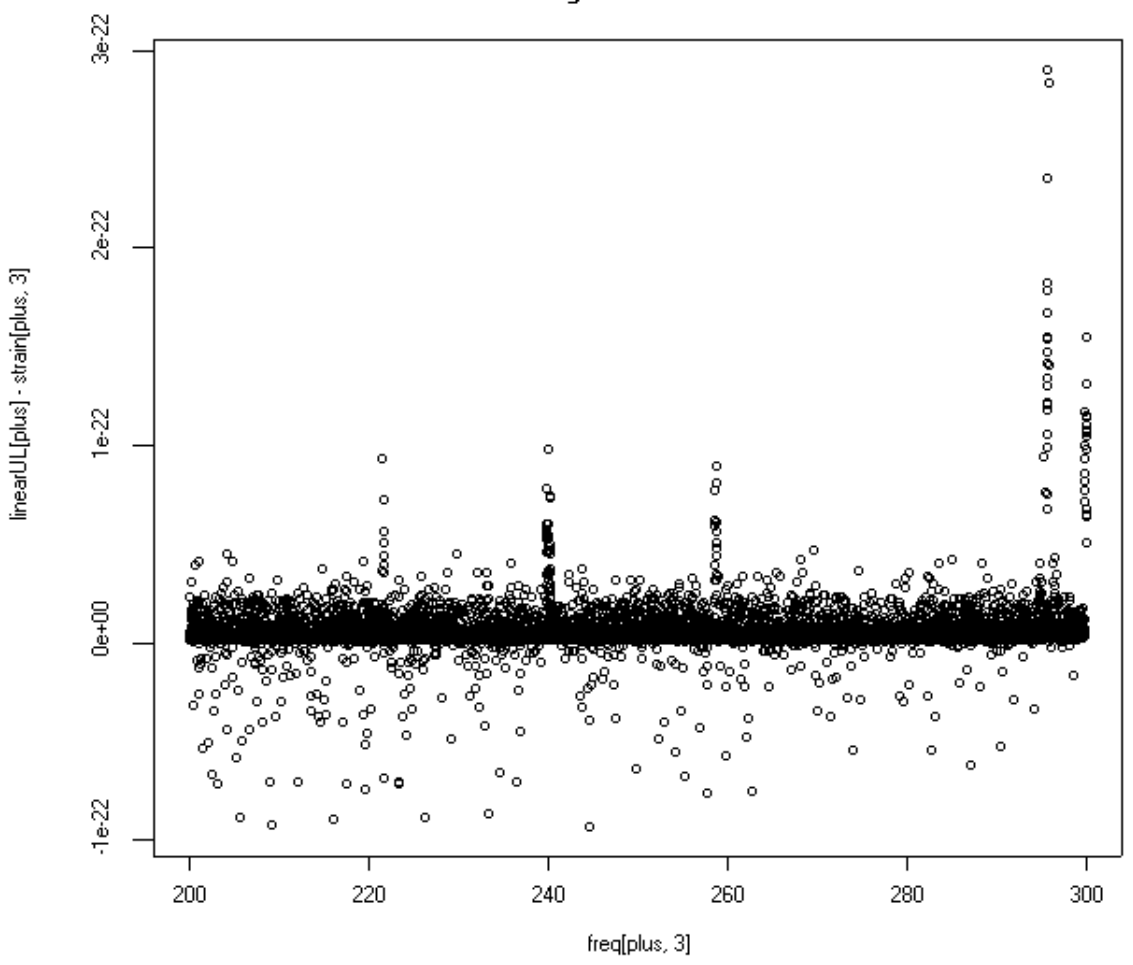

**High UL Excess** 

<span id="page-37-0"></span>Figure 30: Upper limit power excess

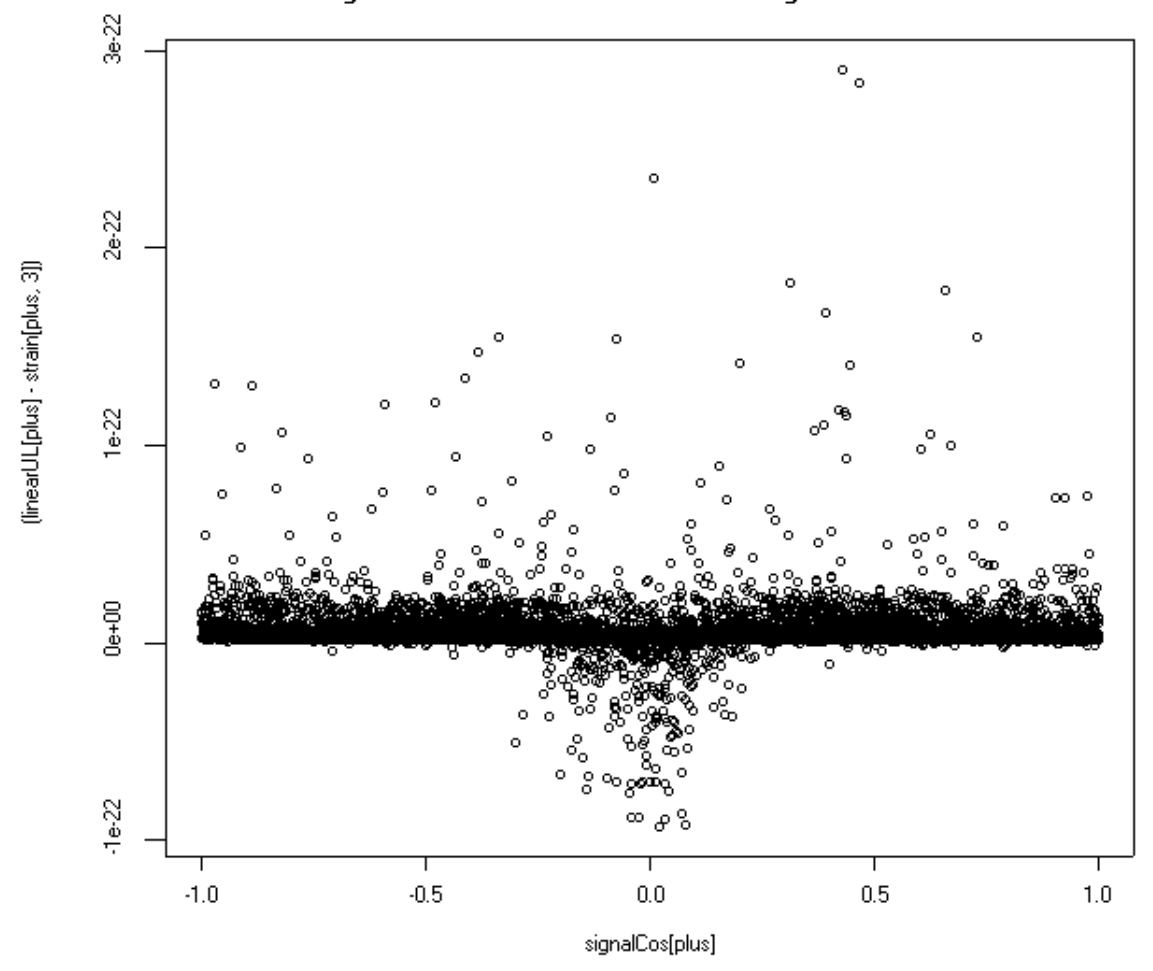

High UL Excess versus cos of the angle to band axis

<span id="page-38-0"></span>Figure 31: Upper limit power excess versus cos of the angle to band axis

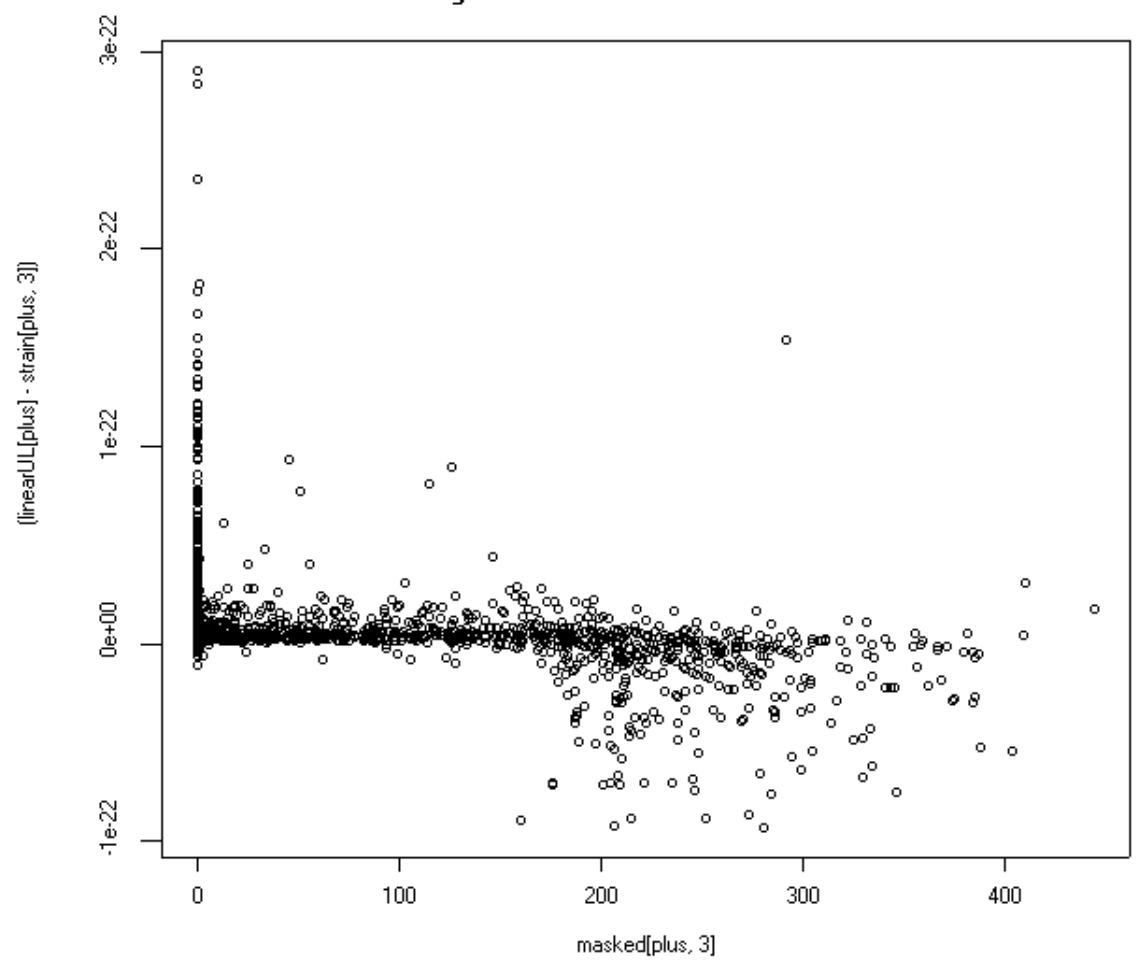

High UL Excess versus mask count

<span id="page-39-0"></span>Figure 32: Upper limit power excess versus number of masked points

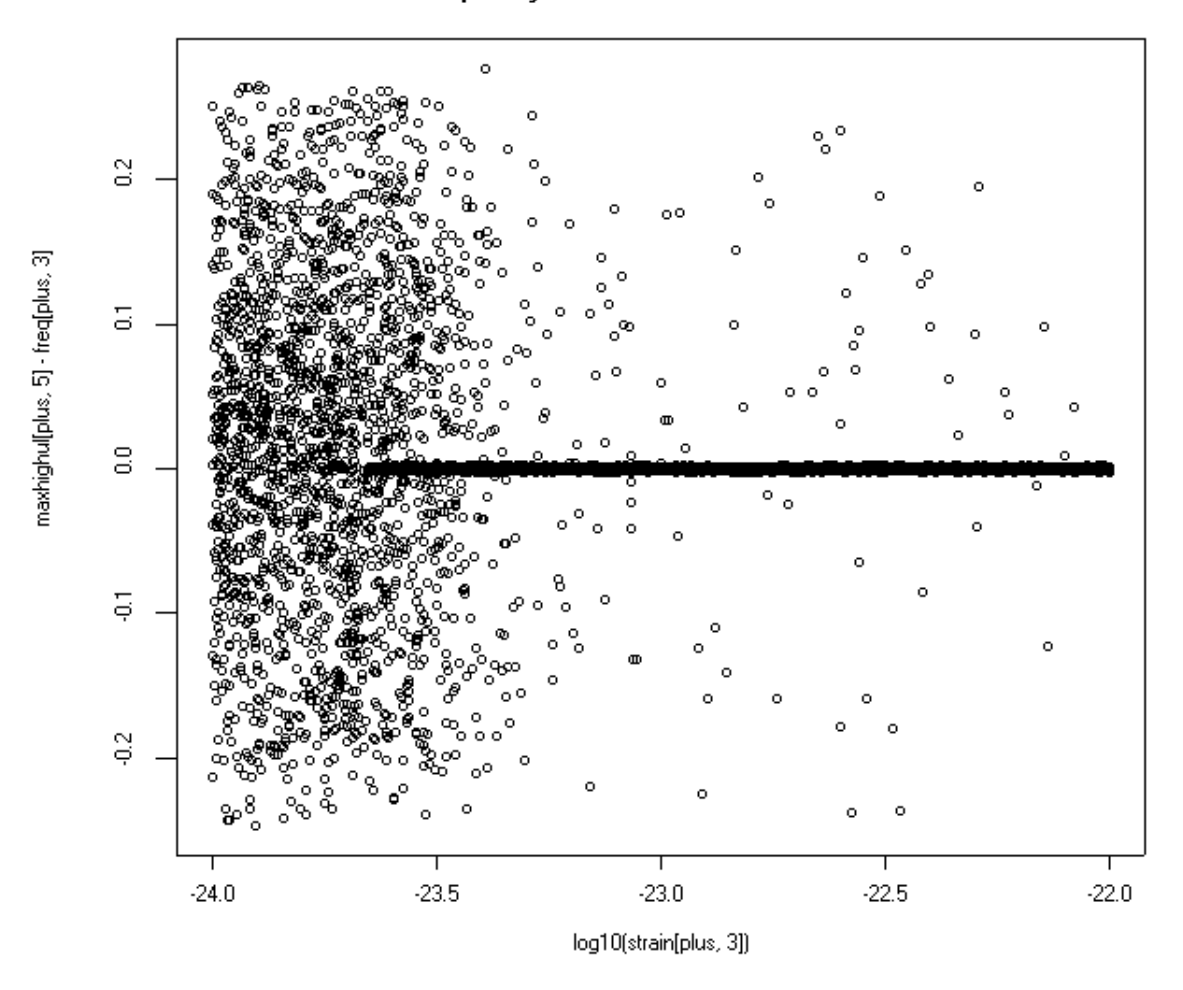

### Frequency detection error versus strain

<span id="page-40-0"></span>Figure 33: Frequency error versus strain

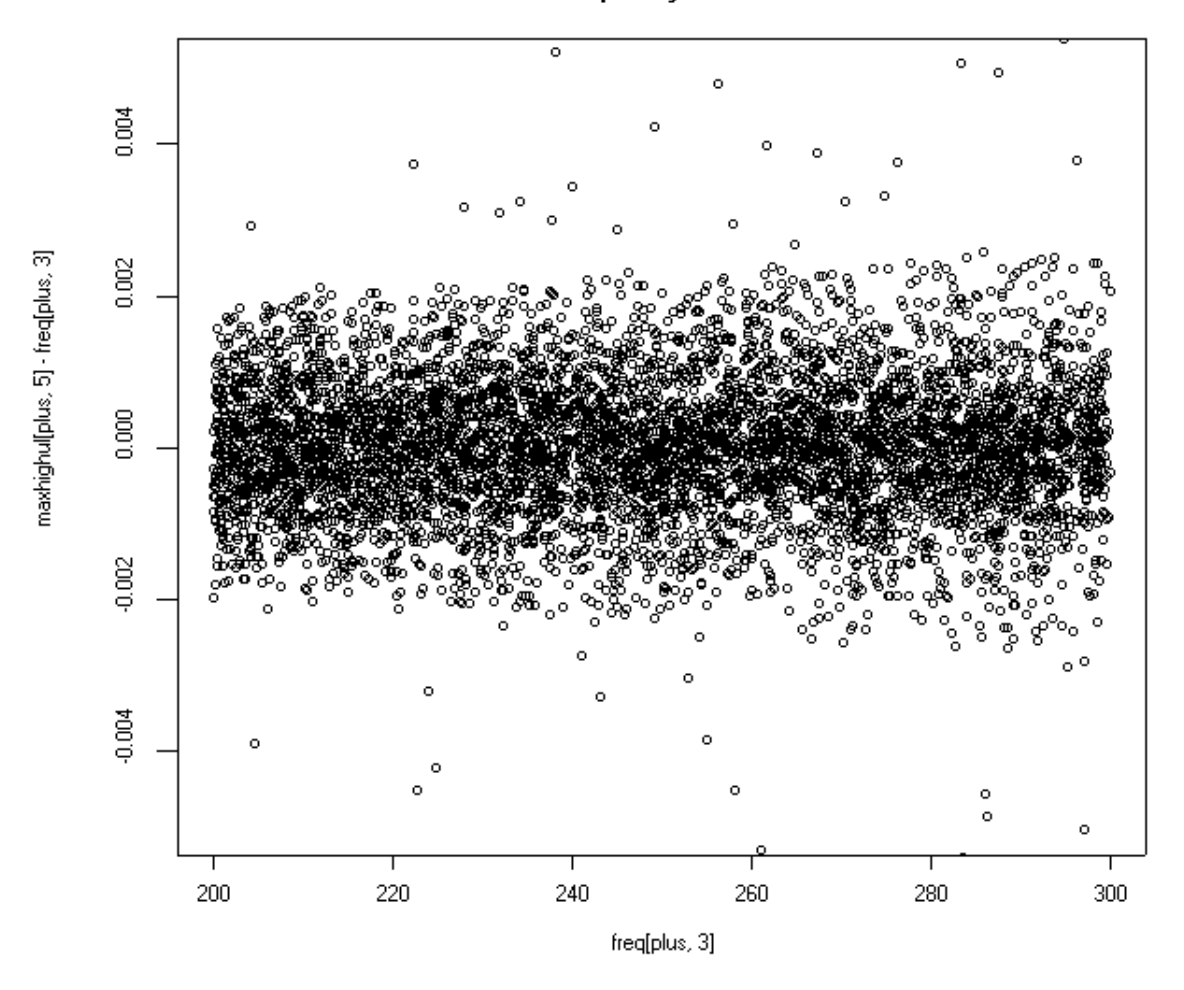

Zoomed frequency detection error

<span id="page-41-0"></span>Figure 34: Zoomed frequency error versus injected frequency

### <span id="page-42-0"></span>12.3 Spindown dependent band assignment

The previous scheme provides a simple way to partition the sky into areas that have similar quality of results. However, it breaks down when spindown is taken into account - for example, signals with high spindown would spread their power among many frequency bins and every sky location should produce good results.

An alternative approach is to construct a quality function which values would correlated with the actual power spread of signal as received by interferometer.

The frequency as received by the detector differs from the original frequency of the gravitational wave by the following components:

- Doppler shift:  $\frac{\vec{v}(t) \cdot \vec{r}f}{c}$  where  $\vec{v}(t)$  is the velocity of the detector in frame of the gravitational wave,  $\vec{r}$  is the unit vector in the direction of incoming wave and c is the speed of light constant.
- Spindown:  $s(t-t_0)$  where  $t_0$  is the time of the initial measurement and s is the spinup (or  $f$ ) parameter.

Thus, throughout the observation period the observed frequency varies as:

$$
f(t) = \left(1 + \frac{\vec{v}(t) \cdot \vec{r}}{c}\right) (f + s(t - t_0))
$$

And the bin number varies as:

$$
N(t) = \left(1 + \frac{\vec{v}(t) \cdot \vec{r}}{c}\right) (f + s(t - t_0)) w^{-1}
$$

where w is the frequency resolution of SFT (currently  $1/1800$  Hz).

#### <span id="page-42-1"></span>12.3.1 Approximation

In the following we will assume that rotational motion of Earth play negligible role and concern ourselves only with orbital motion.

This also allows us to assume that the power received by the detector is constant, or, more realistically, that the daily irradiation does not significantly vary.

Thus  $P(t) = P_0$ ,  $E(t) = E_0 + P_0(t - t_0)$ .

We will also approximate the Earth orbit around the Sun with a circle and replace detector velocity with its average throughout the day.

Then the detector velocity vector can be represented as:

$$
\vec{v}(t) = \vec{v}_0 \cos(\omega t) + \vec{v}_1 \sin(\omega t)
$$

where  $\vec{v}_0 \perp \vec{v}_1$  and  $\omega = \frac{2\pi}{365 \text{ days}}$ . Let us also define  $\vec{u}$  as:

$$
\dot{\vec{v}}(t) = \vec{u} \times \vec{v}(t)
$$

i.e. vector  $\vec{u}$  points in the direction of the North ecliptic pole (TODO: check that not reverse) and has magnitude  $|\vec{u}| = \omega$ .

Therefore,

$$
\dot{N}(t) = \left(1 + \frac{\vec{v}(t) \cdot \vec{r}}{c}\right) sw^{-1} + \frac{\dot{\vec{v}}(t) \cdot \vec{r}}{c} (f + s(t - t_0)) w^{-1}
$$
\n
$$
(t) \quad \left(1 + \frac{\vec{v}(t) \cdot \vec{r}}{c}\right) = 1 + \left(\vec{u} \times \vec{v}(t)\right) \cdot \vec{r} \quad (t \to t_0) > 0
$$

$$
\dot{N}(t) = \left(1 + \frac{\vec{v}(t) \cdot \vec{r}}{c}\right) sw^{-1} + \frac{(\vec{u} \times \vec{v}(t)) \cdot \vec{r}}{c} (f + s(t - t_0)) w^{-1}
$$
\n
$$
\dot{N}(t) = sw^{-1} + \left(\frac{\vec{v}(t)}{c}s + \frac{\vec{u} \times \vec{v}(t)}{c} (f + s(t - t_0))\right) \cdot \vec{r} w^{-1}
$$

$$
\dot{N}(t) = sw^{-1} + \left(\frac{\vec{v}(t)}{c}s + \frac{\vec{u} \times \vec{v}(t)}{c}f\right) \cdot \vec{r}w^{-1} + \frac{\vec{u} \times \vec{v}(t)}{c}s(t - t_0) \cdot \vec{r}w^{-1}
$$

For the signal to be stationary  $\dot{N}(t)$  must be 0. Neglecting the last term (which contains a product of s and  $\vec{u}$ ) and first term in brackets (which contains the product of spindown and ratio of  $\vec{v}$  to speed of light) we obtain the following equation:

$$
\dot{N}(t) \approx sw^{-1} + \frac{\vec{u} \times \vec{v}(t)}{c} f \cdot \vec{r} w^{-1} = 0
$$

#### <span id="page-43-0"></span>12.3.2 Quality function

While we could use the value of  $\dot{N}(t)$  itself as a quality function, it is more convenient to use

$$
S := s + \frac{\vec{u} \times \vec{v}_{\text{avg}}}{c} f \cdot \vec{r}
$$

in actual implementation. Here  $\vec{v}_{\text{avg}}$  is the average detector velocity during the run.

S has units of spindown and describes average cumulative signal drift.

Values of S that are high enough to guarantee accurate identification by PowerFlux can be expressed as

$$
S_{large} = \frac{N_{bins}}{T_{obs} \cdot T_{coh}}
$$

Where  $T_{obs}$  is the timebase of observation,  $T_{coh}$  is time interval used to produce SFTs and  $N_{bins}$  is the total drift in bin count.

Usually  $N_{bins} = 5$  is a good value, so for a 1 months run with 1800 sec SFTs we have

$$
S_{large} = 1.1e - 9\text{Hz/s}
$$

#### <span id="page-44-0"></span>12.3.3 Results of Monte-Carlo test

Plots [35](#page-45-0) and [36](#page-46-0) show results of Monte-Carlo software injections into background data collected by H1 interferometer during S4 run.

The frequency bin footprint was computed as the highest bin injected into minus lowest one plus one.

The excess strain refers to the strain limit as established by PowerFlux minus the strain of the injected signal.

Red points on plot [36](#page-46-0) correspond to injections with spindown less than  $5e - 10$ , while black points correspond to spindown less than  $1e - 10$ .

### <span id="page-44-1"></span>13 Running time

The performance of a program on a cluster can be significantly different from its performance on a standalone computer due to the need to share resources. Therefore we present a few graphs of PowerFlux running time on a Medusa cluster at UWM to give a feeling for the computation resources required to perform a full analysis.

Plot [37](#page-47-0) shows running time in seconds versus band analysed. We see a general increase in computational requirements with frequency - this corresponds to the quadratic increase in number of points analysed. This is confirmed by plot [38](#page-49-0) of the ratio of running time to number of points in the fine grid.

## S versus frequency bin footprint

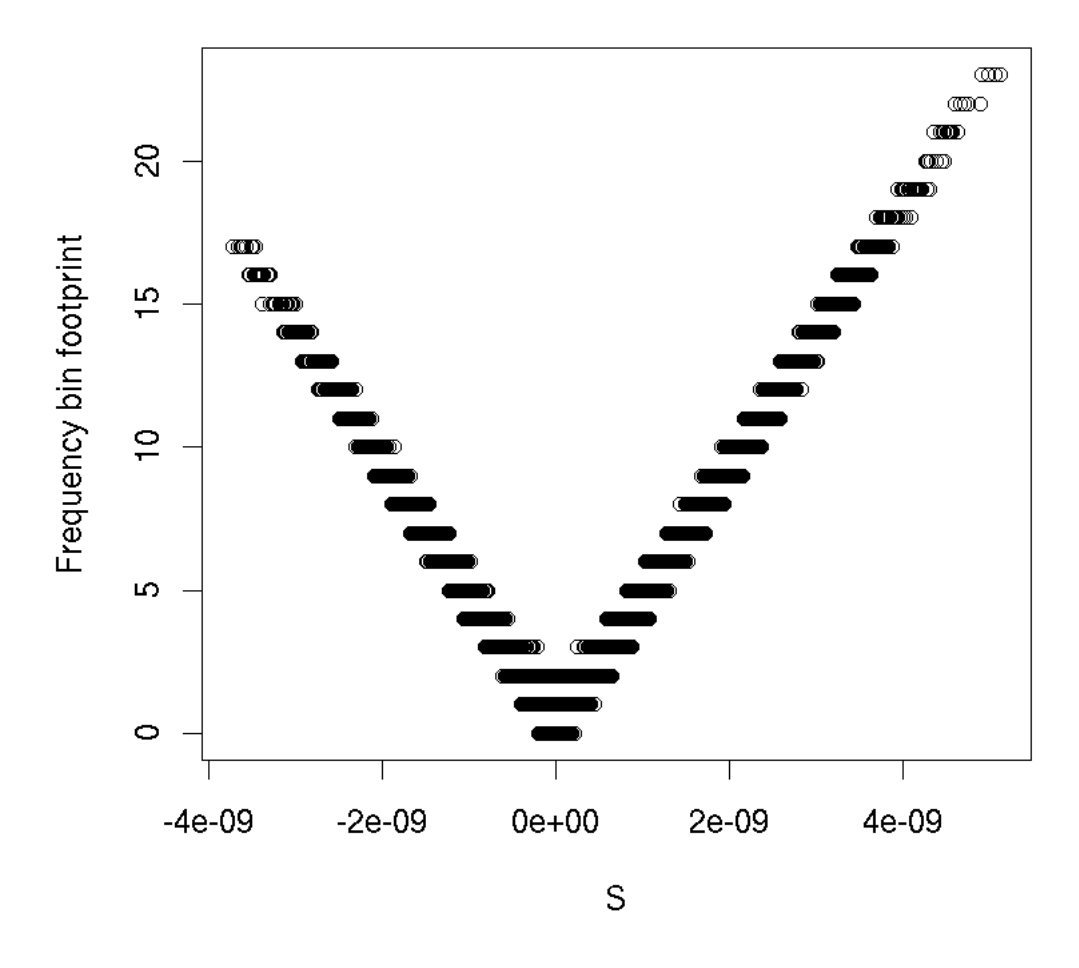

<span id="page-45-0"></span>Figure 35: S versus frequency bin footprint

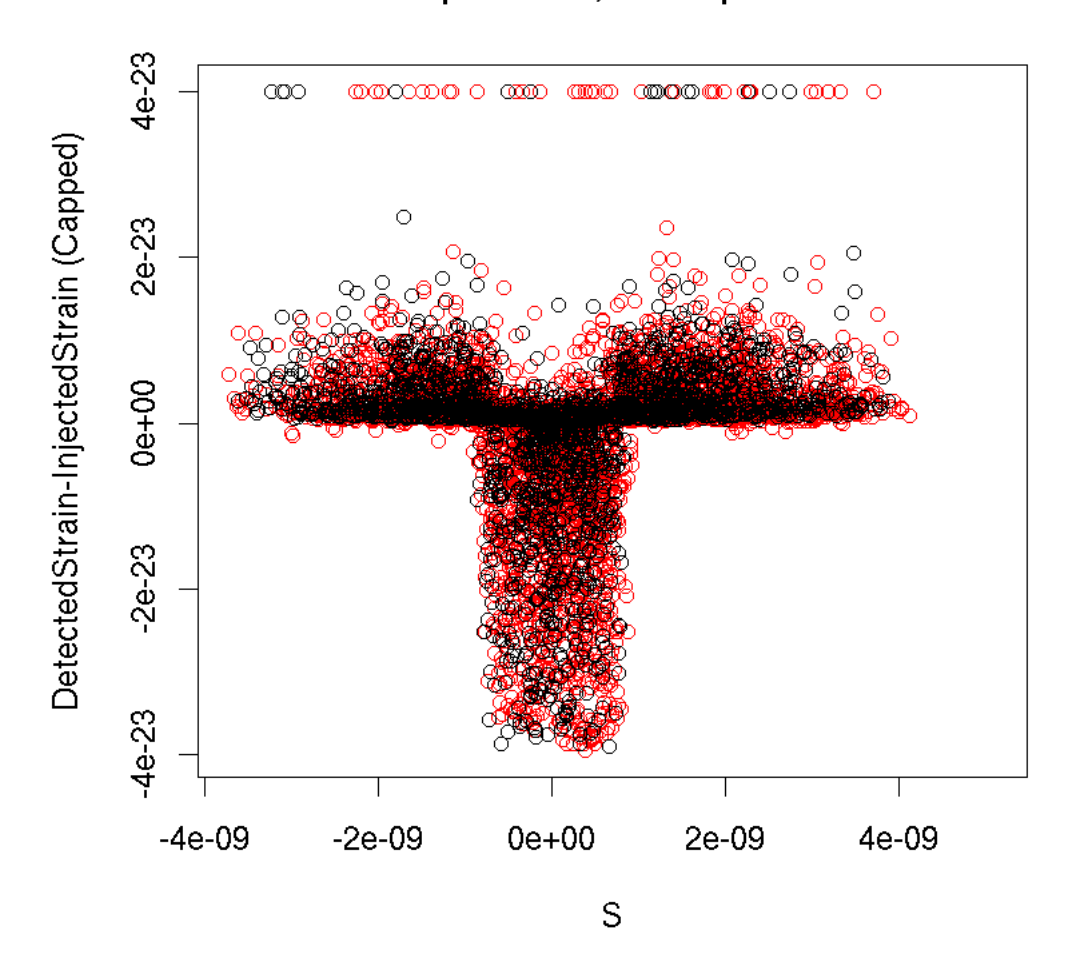

## S dependence, small spindown

<span id="page-46-0"></span>Figure 36: S versus excess strain

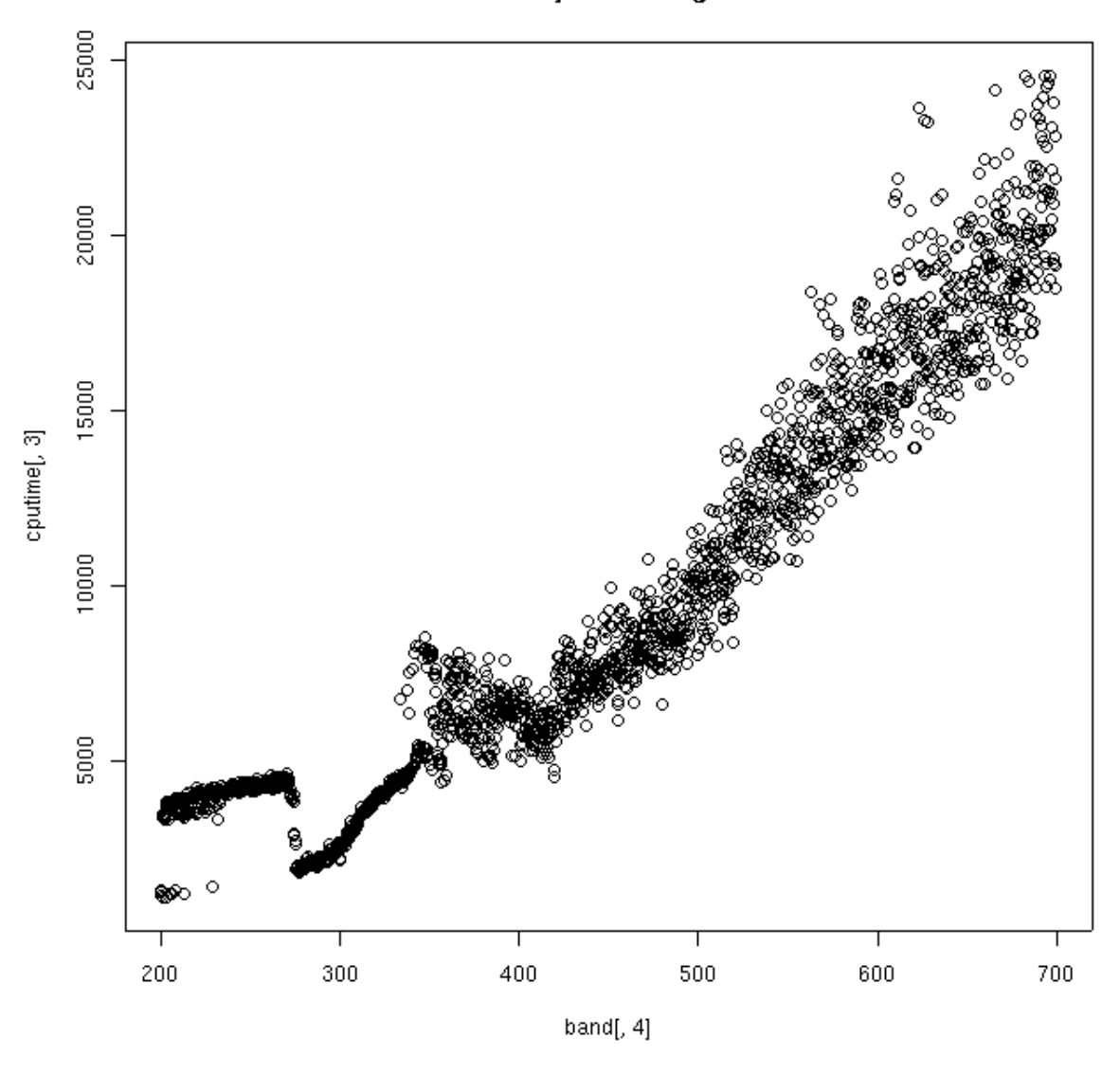

Full analysis running time

<span id="page-47-0"></span>Figure 37: Full analysis running time

The total time (summed over all processes) is 222 days - which translates to less than a day of cluster compute time.

The odd behaviour for small frequencies is explained by the fact that all PowerFlux processes access data on the same RAID disk and that the processes are started from small frequencies to the largest. Apparently there is an inefficiency when many processes start to read data - even though much of it overlaps. Since the cluster has about 300 nodes the disk usage decreases once the first 300 processes started have read their data.

In fact, disk utilization problems persist throughout the entire run which can be felt as sluggish response of the disk array. Indeed, even though the jobs analysing high frequency bands take longer the increase is small compared to the total number of jobs accessing the disk (the number of processes accessing the disk decreases at most by a factor of 5).

This bottleneck might be worked around by some heuristic arbitration of disk array access times, or by moving the entire data set (110Gb for S3 H1 data) somewhere it can be accessed without delay.

Plot [39](#page-50-0) shows running time for software injections analysis. We see much variation in actual time used, probably due to disk utilization and other jobs running on the cluster. Since the software injections restrict analysis to the portion of sky around injection point the speed of the analysis is mostly limited by disk access speeds.

### <span id="page-48-0"></span>14 Command line arguments

When started with  $-\text{help}$  option PowerFlux prints out a short summary of options:

```
powerflux 1.3.3
Purpose:
 Powerflux analysis program
Usage: powerflux [OPTIONS]...
 -h, --help Print help and exit
 -V, --version Print version and exit
 -c, --config=STRING configuration file (in gengetopt
                                 format) to pass parameters
```
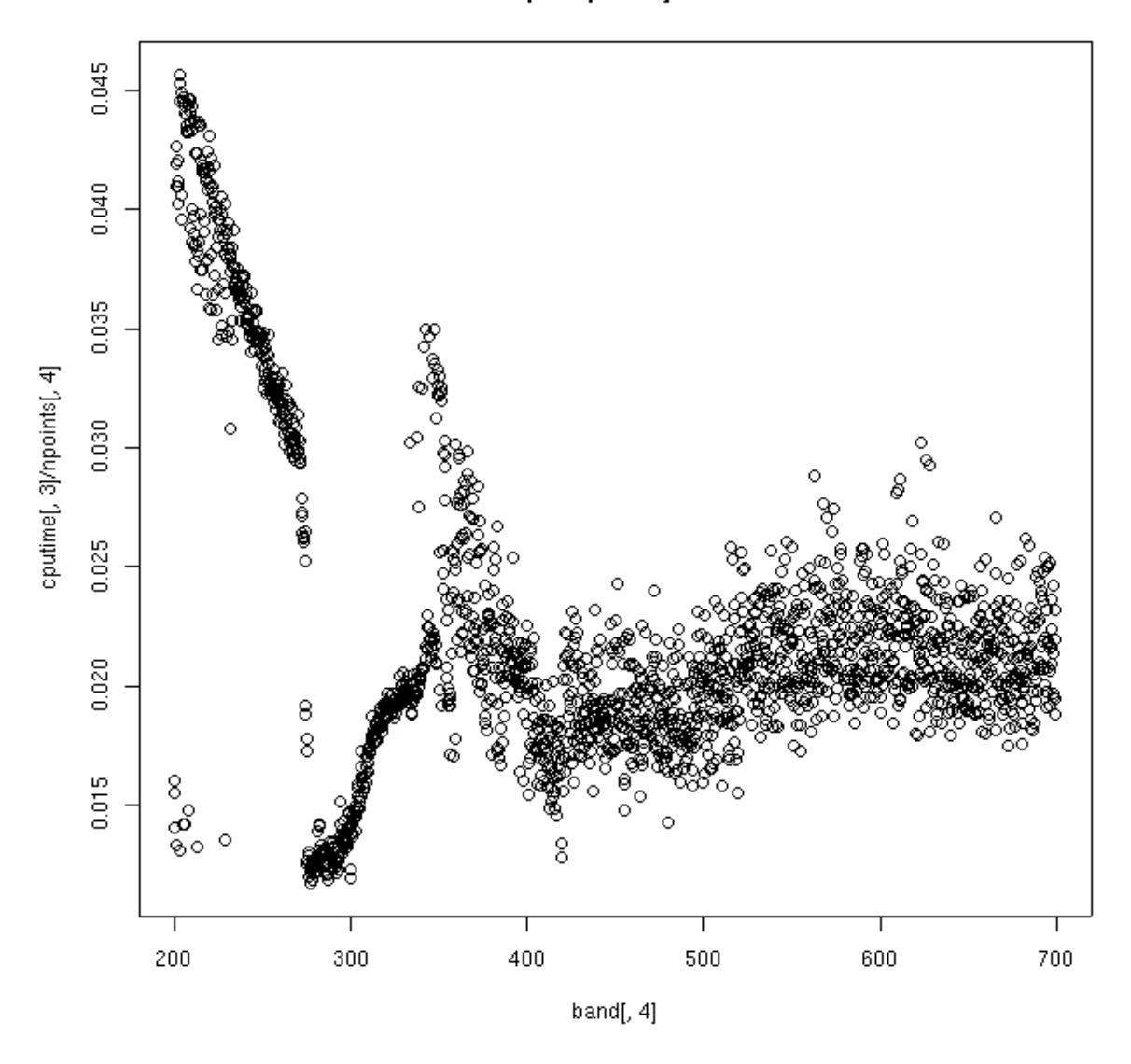

Time spent per sky location

<span id="page-49-0"></span>Figure 38: Time spent per sky location

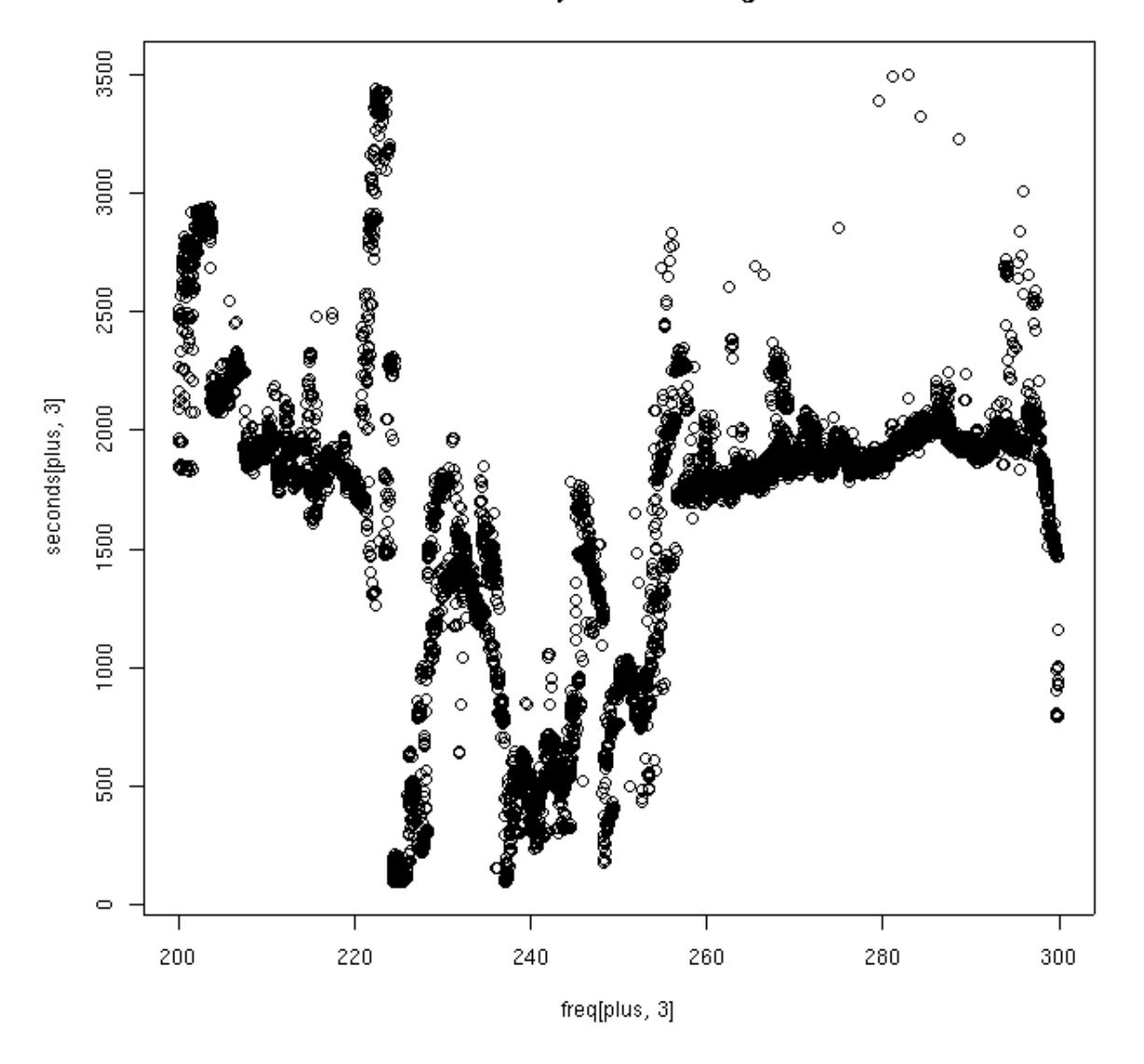

### Software injections running time

<span id="page-50-0"></span>Figure 39: Software injections running time

--sky-grid=STRING sky grid type (arcsin,

--label=STRING **arbitrary string to be printed in the** beginning of PowerFlux log file plain\_rectangular, sin\_theta) (default='sin\_theta') --skymap-orientation=STRING orientation of produced skymaps: equatorial, ecliptic, band\_axis (default='equatorial') --skyband-method=STRING method of assigning band numbers: angle, S (default='S') --nskybands=INT split sky in this many bands for logging maximum upper limits  $(detault='5')$ --large-S=DOUBLE value of S to consider good enough --band-axis=STRING which band axis to use for splitting sky into bands (perpendicular to band axis) (possible values: equatorial, auto, explicit(float,float,float) (default='auto') --band-axis-norm=DOUBLE norm of band axis vector to use in S value calculation --fine-factor=INT make fine grid this times finer  $(detault='5')$ --skymap-resolution=DOUBLE specify skymap resolution explicitly --skymap-resolution-ratio=DOUBLE adjust default coarseness of the grid by this factor  $(detault='1.0')$ --small-weight-ratio=DOUBLE ratio that determines which weight is too small to include in max statistics (default='0.2') -i, --input=STRING external path to input files (power or SFT) --input-munch=STRING how to derive SFT name from --input (highly arcane) (default='powerflux135714951' --input-format=STRING format of input files (GEO, SFT, Power) (default='GEO') --segments-file=STRING file with list of segments to process - this allows subsetting of full SFT set --veto-segments-file=STRING file with list of segments \*NOT\* to process - this allows subsetting of

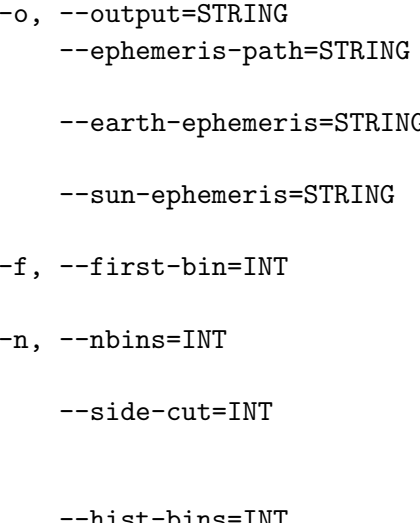

full SFT set output directory path to detresponse program from lalapps G 6-1 Earth ephemeris file, overrides ephemeris-path argument Sun ephemeris file, overrides ephemeris-path argument first frequency bin in the band to be analyzed number of frequency bins to analyze  $(detault='501')$ number of bins to cut from each side due to corruption from doppler shifts hist-bins=INT **number** of bins to use when producing histograms (default='200') -d, --detector=STRING detector location (i.e. LHO or LLO), passed to detresponse --spindown-start-time=DOUBLE specify spindown start time in GPS sec. Assumed to be the first SFT segment by default --spindown-start=DOUBLE first spindown value to process  $(detault='0.0')$ --spindown-step=DOUBLE step for processing multiple spindown values (default='0.0') --spindown-count=INT how many separate spindown values to process (default='1') --orientation=DOUBLE additional orientation phase, specifying 0.7853 will turn plus into cross (default='0') --nlinear-polarizations=INT even number of linear polarizations to profile, distributed uniformly between 0 and  $PI/2$  (default='4') --no-demodulation=INT do not perform demodulation stage, analyze background only (default=  $'$ ( $'$ ) --no-decomposition=INT do not perform noise decomposition stage, output simple statistics only  $(detault = '0')$ 

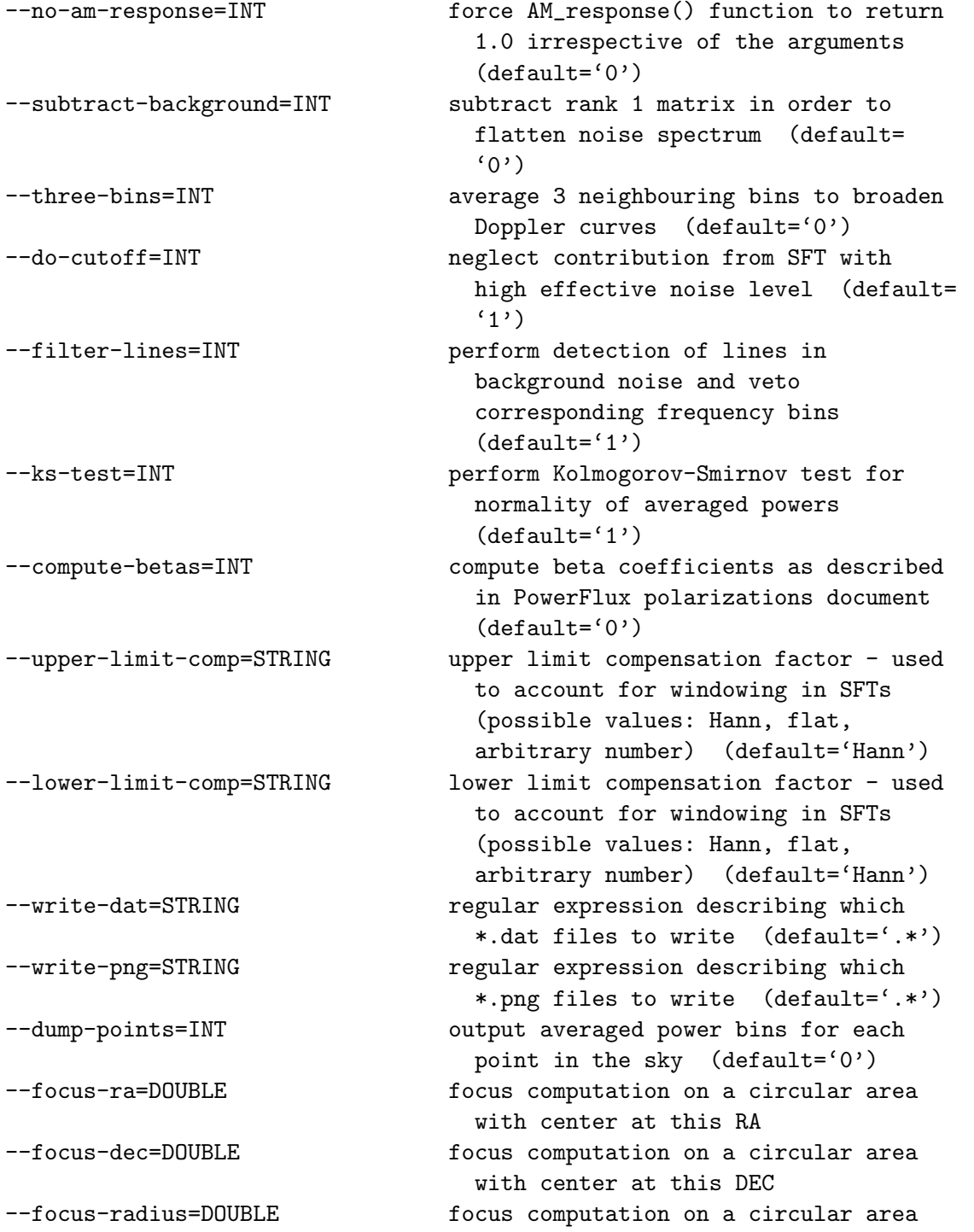

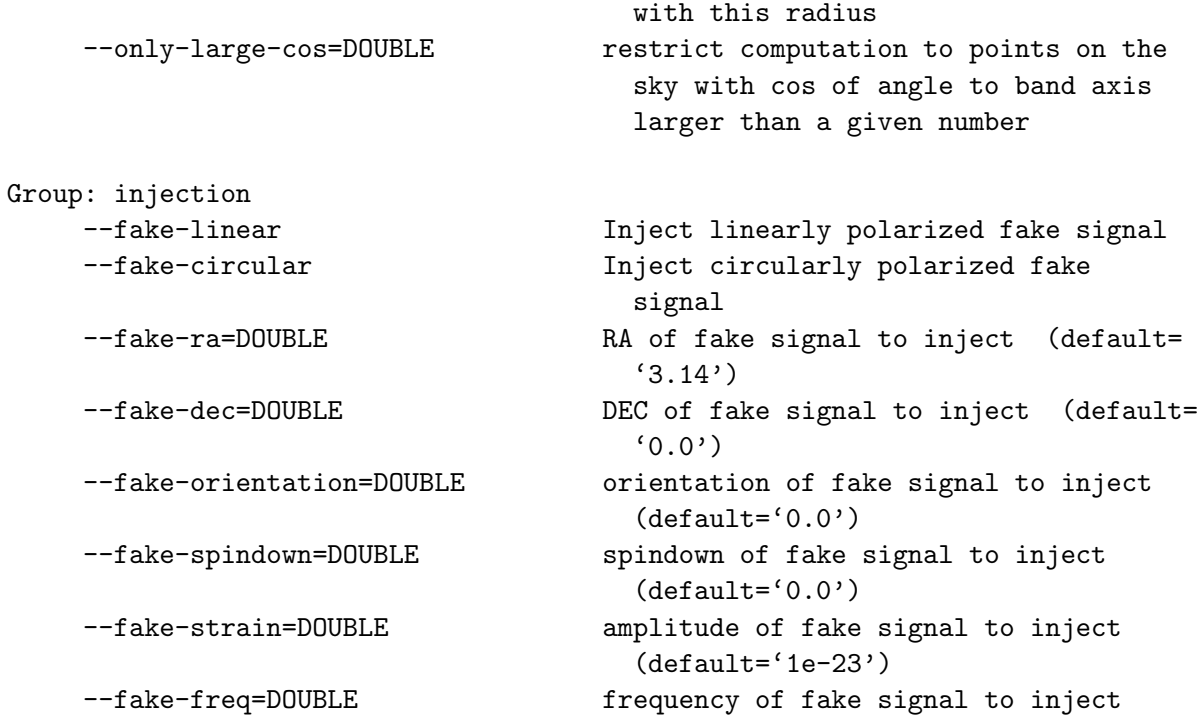

### <span id="page-54-0"></span>14.1 config

Specify the first part of SFT file name. The complete name is formed by appending an SFT number to the end.

Instead of specifying arguments on the command line it is possible to create a file with each line containing option value pair. The "–" prefix in front of the option name must to be omitted.

In the following PowerFlux options would be referred by their name as used in the configuration file, for command line use prepend "--".

### <span id="page-54-1"></span>14.2 Input/Output options

#### <span id="page-54-2"></span>14.2.1 input

Specify the first part of SFT file name. The complete name is formed by appending an SFT number to the end.

### <span id="page-55-0"></span>14.2.2 input-munch

Specify how complete file name is formed. This is effectively the format argument to sprintf, which is also passed the string from input option and an integer SFT number. The default is "%s%ld". To use 5 digit numbers (like "00035" ) specify "%s%05ld".

### <span id="page-55-1"></span>14.2.3 input-format

Specify the format of input SFT files.

- Power refers to ASCII header binary body power-only files produces by make\_sft\_op
- SFT refers to ASCII header binary body SFT files produced by make\_sft\_op
- GEO refers to binary header binary body GEO-style SFT files in common use in LSC.

### <span id="page-55-2"></span>14.2.4 detector

Specify detector location for the input files in use. This is either LHO or LLO

### <span id="page-55-3"></span>14.2.5 segments-file

Allows to restrict processing to only SFT files that are inside a list of segments described in the ASCII file specified with this option.

Each line specifies a single segment described the starting GPS time followed by ending GPS time. The rest of line is discarded (this makes possible to use standard segment list files).

### <span id="page-55-4"></span>14.2.6 veto-segments-file

Same as segments-file except this option specifies the list of times not to process. Useful for vetoing parts of data.

### <span id="page-55-5"></span>14.2.7 ephemeris-path

Path to files with ephemeris data (they can be found, for example, in lalapps/src/detresponse/ directory).

### <span id="page-56-0"></span>14.2.8 earth-ephemeris

Specify Earth ephemeris file explicitly. This overrides ephemeris-path option.

### <span id="page-56-1"></span>14.2.9 sun-ephemeris

Specify Sun ephemeris file explicitly. This overrides ephemeris-path option.

### <span id="page-56-2"></span>14.2.10 output

Specify directory to put output of PowerFlux into. Everything that Power-Flux writes will be located in this directory.

### <span id="page-56-3"></span>14.3 Analysis parameters

### <span id="page-56-4"></span>14.3.1 first-bin

Specify first bin of 501 bin stretch to analyze. This is an integer in units of 1/1800 Hz. It specifies the source (i.e. decoded) frequency, not frequency as received by the detector.

### <span id="page-56-5"></span>14.3.2 nbins

Number of frequency bins to analyze. The default is 501. At the moment this value should not be changed - there are some hard-coded constants that rely on this number. In particular, the Feldman-Cousins method relies on constants produced by Monte-Carlo simulation on the assumption that  $nbins = 501$ .

### <span id="page-56-6"></span>14.3.3 side-cut

Due to the need to apply Doppler shift the actual number of bins read from SFT file is larger than nbins and varies with frequency and spindown. Normally PowerFlux will compute the number of extra bins to read automatically. This option allows an explicit override. Specifying --side-cut=100 will cause PowerFlux to read all bins from first-bin−100 to first-bin+nbins+100.

### <span id="page-57-0"></span>14.3.4 spindown-start

Specify initial spindown value to process. It is a floating-point value in units of Hz/sec. Negative values correspond to frequency decreasing with time.

### <span id="page-57-1"></span>14.3.5 spindown-count

Specify the number of spindown values to process starting with value specified by spindown-start option.

### <span id="page-57-2"></span>14.3.6 spindown-step

Specify the increment between spindown values to process. Can be positive or negative.

### <span id="page-57-3"></span>14.3.7 npolarizations

Instruct PowerFlux to produce limits for specified number of linear polarizations. Plus and cross are always included.

### <span id="page-57-4"></span>14.3.8 orientation

Additional phase to add to polarizations. Specifying  $\pi/4$  will produce plus polarization plots that coincide with cross plots produced with orientation= 0.

### <span id="page-57-5"></span>14.4 Analysis options

### <span id="page-57-6"></span>14.4.1 no-demodulation

Do not perform demodulation, stop after analyzing background. Since Feldman-Cousins is not performed nbins can be specified to an arbitrary number, although values exceeding 25 Hz require lots of computer memory (in excess of 2 Gb).

It is convenient to specify --side-cut=0 to provide greater control over starting frequency.

#### <span id="page-58-0"></span>14.4.2 no-decomposition

Only read in SFT files and output simple statistics. This is even faster than no-demodulation option. Same suggestions apply.

#### <span id="page-58-1"></span>14.4.3 no-am-response

Assume that amplitude response is always 1.0 irrespective of time or sky position.

#### <span id="page-58-2"></span>14.4.4 skymap-resolution

PowerFlux computes optimal resolution of skymaps automatically (It depends mostly on magnitude of Doppler shifts). This options allows to specify resolution explicitly skymaps. This option is very handy for comparing PowerFlux skymap output for different frequency bands.

#### <span id="page-58-3"></span>14.4.5 skymap-resolution-ratio

PowerFlux computes optimal resolution of skymaps automatically (It depends mostly on magnitude of Doppler shifts). This options allows to force skymaps to have a finer or coarser resolution by a given factor.

#### <span id="page-58-4"></span>14.4.6 small-weight-ratio

PowerFlux discards data in weighted sum that is assigned too small a weight. This option allows to specify it.

For a perfect instrument setting this ratio to 0 will produce the best result as the weighting scheme used will make good use even of data with very small weights.

In practice, discarding SFTs saves CPU cycles so it makes sense to skip those which provide marginal improvement.

Furthermore, the SFTs with small weight can often have radically different noise spectrum. The default value is prudent 0.2.

### <span id="page-58-5"></span>14.4.7 three-bins

Specifying three-bins=1 causes PowerFlux to average every neighbouring three bins in its analysis. Because of this Doppler tracks are widened and a coarser skymaps may be used while still retaining full sky coverage.

The drawback is a factor of  $\sqrt{2}$  loss in sensitivity.

### <span id="page-59-0"></span>14.4.8 do-cutoff

Enabled by default. Setting it to 0 will turn off Cutoff computation. This is similar to specifying --small-weight-ratio=0.0

### <span id="page-59-1"></span>14.4.9 filter-lines

Perform automatic detection of lines in background noise and veto corresponding frequency bins. Up to 5 frequency bins can be vetoed.

#### <span id="page-59-2"></span>14.4.10 subtract-background

Subtract rank 1 matrix formed from TMedians and FMedians in order to improve noise performance for sky positions with large variation in Doppler shifts. Turning this option on will clobber signals from sky positions with small variation in Doppler shifts, therefore one should combine it with only-large-cos=0.3.

### <span id="page-59-3"></span>14.5 Data reporting options

#### <span id="page-59-4"></span>14.5.1 skymap-orientation

The skymaps produced by PowerFlux can have different orientations to please the user. Possible choices are equatorial, ecliptic or "band-axis" - with band axis vector pointing to the North pole.

#### <span id="page-59-5"></span>14.5.2 nskybands

Split sky in a given number of bands and report analysis results for each band individually.

#### <span id="page-59-6"></span>14.5.3 skyband-method

Specify method used to partition sky into regions.

Possible values are angle and S. The latter method is useful on short timebases, while the former can used to partition the sky into bands along declination.

### <span id="page-60-0"></span>14.5.4 band-axis

By default PowerFlux computes optimal band axis automatically (this has to do with average detector acceleration during analyzed data set). However, it may be useful to specify it explicitly - for example for comparison of results between different interferometers.

Possible values are equatorial, auto and explicit(%f,%f,%f).

#### <span id="page-60-1"></span>14.5.5 band-axis-norm

Specify the norm of band axis vector explicitly. This is useful for comparison of results between different IFOs.

#### <span id="page-60-2"></span>14.5.6 large-S

Specify values of S function considered to be good enough. All sky points with S value larger or equal to this value will be assigned to band 0.

#### <span id="page-60-3"></span>14.5.7 only-large-cos

Restrict computation to only those areas of sky which projection to band axis has absolute value larger than a value specified to this option. If you want to do this (due to presence of line artifacts, for example) the recommended value is 0.3.

This cleans up the results reported for entire skymap and can significantly reduce computation time requirements.

### <span id="page-60-4"></span>14.5.8 ks-test

Perform and output results of Kolmogorov-Smirnov test for compliance of averaged weighted power with gaussian distribution with parameters employed later to establish Feldman-Cousins limits. This increases the computation time, but is a highly recommended cross check for analysis. High values of KS statistic indicate bands with pathological noise floor behaviour.

#### <span id="page-60-5"></span>14.5.9 compute-betas

Compute and log values of beta constants (described in "Polarizations" document). These constant are useful for establishing limits on polarization different from one that was sampled. This is somewhat cpu-intensive so this option is turned off by default.

#### <span id="page-61-0"></span>14.5.10 upper-limit-comp

A factor to multiply upper limits reported in strain units. One can specify a floating-point number or "Hann" for Hann windowed SFTs. This factor is used to account for the fact that non bin-centered (in frequency) signals would have smaller amplitude than bin-centered ones. For Hann windowed SFTs, using 1-bin mode the factor is 1/0.85.

#### <span id="page-61-1"></span>14.5.11 lower-limit-comp

A factor to multiply lower limits reported in strain units. One can specify a floating-point number or "Hann" for Hann windowed SFTs. This factor is used to account for the fact that non bin-centered (in frequency) signals would have smaller amplitude than bin-centered ones. For Hann windowed SFTs, using 1-bin mode the factor is 1.

#### <span id="page-61-2"></span>14.5.12 write-dat

By default PowerFlux writes a binary file with data for each plot it makes. You can use this option to specify a regular expression to filter what will actually be written.

This can significantly reduce storage requirements for PowerFlux output, as well as speed up computation.

#### <span id="page-61-3"></span>14.5.13 write-png

By default PowerFlux creates a number of plots. You can use this option to specify a regular expression to filter what will actually be written.

This can significantly reduce storage requirements for PowerFlux output, as well as speed up computation.

### <span id="page-61-4"></span>14.6 Software injections

The following options provide interface to software injections done by PowerFlux itself (as opposed to using external programs). The injections are power-only, modeled with assumption of random phase of incoming signal to a particular frequency bin.

### <span id="page-62-0"></span>14.6.1 fake-linear

Perform injection of linearly polarized signal.

### <span id="page-62-1"></span>14.6.2 fake-circular

Perform injection of circularly polarized signal.

### <span id="page-62-2"></span>14.6.3 fake-ra

Specify right ascension of injected signal source in radians (values from 0 to  $2\pi$  are acceptable).

### <span id="page-62-3"></span>14.6.4 fake-dec

Specify declination of injected signal source in radians (values from  $-\pi/2$  to  $\pi/2$  are acceptable).

### <span id="page-62-4"></span>14.6.5 fake-orientation

Specify polarization of injected signal (assumed to be linearly polarized). Valid values are between 0 and  $\pi/4$ .

### <span id="page-62-5"></span>14.6.6 fake-spindown

Specify spindown of injected signal in units of Hz/sec.

### <span id="page-62-6"></span>14.6.7 fake-strain

Specify strain of injected signal.

### <span id="page-62-7"></span>14.6.8 fake-freq

Specify frequency of injected signal.

### <span id="page-63-0"></span>15 Changes

- 01/20/05 First PowerFlux review
- 01/20/05 Add missing square root to the formula for determining NCutOff.
- 01/20/05 Add section describing sky bands and band axis vector.
- 01/25/05 Add section describing power-only software injection.
- 01/30/05 Add section describing computing resources utilization.
- 02/10/05 Add subsection with example plots of PowerFlux output.
- 02/10/05 Second PowerFlux review.
- 02/10/05 Add two plots describing daily variation in data quality for S3 H1.
- 03/13/05 Update –help output to latest version.
- 03/13/05 Add description of several more command line options.
- 03/13/05 Reword description about power-only software injections add a separate item describing computation of incoming pulsar power.
- 04/21/05 Update PowerFlux options description to the most recent version.
- 05/05/05 Update PowerFlux options description to the most recent version. Add description of new options: upper-limit-comp, lower-limit-comp and compute-betas.
- 05/05/05 Add section describing format of input data.
- 05/05/05 Correct formula for normalization of GEO format.
- 05/06/05 Fix cut'n'paste error in description of lower-limit-comp option.
- 05/18/05 Add section describing robust estimation of Gaussian distribution parameters.
- 07/04/05 Update description of automatic line veto algorithm to correspond with latest PowerFlux code.
- 09/04/05 Update PowerFlux option description to correspond with the latest code.
- 09/04/05 Include description of S function used to assign bands.

## References

<span id="page-64-0"></span>[1] Gary J. Feldman, Robert D.Cousins, A Unified Approach to the Classical Statistical Analysis of Small Signals, arXiv:physics/9711021